# Brief Introduction to the C Programming Language

By:- Mr. Kashid P.R.

### Introduction

- The C programming language was designed by Dennis Ritchie at Bell Laboratories in the early 1970s
- Influenced by
	- ALGOL 60 (1960),
	- CPL (Cambridge, 1963),
	- BCPL (Martin Richard, 1967),
	- B (Ken Thompson, 1970)
- Traditionally used for systems programming, though this may be changing in favor of C++
- Traditional C:
	- The C Programming Language, by Brian Kernighan and Dennis Ritchie, 2nd Edition, Prentice Hall
	- Referred to as K&R

### Standard C

- Standardized in 1989 by ANSI (American National Standards Institute) known as ANSI C
- International standard (ISO) in 1990 which was adopted by ANSI and is known as C89
- As part of the normal evolution process the standard was updated in 1995 (C95) and 1999 (C99)
- $\cdot$  C++ and C
	- C++ extends C to include support for Object Oriented Programming and other features that facilitate large software development projects
	- C is not strictly a subset of C++, but it is possible to write "Clean C" that conforms to both the C++ and C standards.

### Elements of a C Program

- A C development environment includes
	- System libraries and headers: a set of standard libraries and their header files. For example see /usr/include and glibc.
	- Application Source: application source and header files
	- Compiler: converts source to object code for a specific platform
	- Linker: resolves external references and produces the executable module
- User program structure
	- there must be one main function where execution begins when the program is run. This function is called main
		- int main (void) { ... },
		- int main (int argc, char \*argv[]) { ... }
		- UNIX Systems have a 3<sup>rd</sup> way to define main(), though it is not POSIX.1 compliant int main (int argc, char \*argv[], char \*envp[])
	- additional local and external functions and variables

# A Simple C Program

- *Create* example file:  $try.c$
- *Compile* using gcc: gcc –o try try.c
- The standard C library libc is included automatically
- Execute program ./try
- Note, I always specify an absolute path
- Normal termination: void **exit**(int status);
	- calls functions registered with atexit()
	- flush output streams
	- close all open streams
	- return status value and control to host environment

```
/* you generally want to
  * include stdio.h and
  * stdlib.h
 * */
#include <stdio.h> #include <stdlib.h>
int main (void)
{
   printf("Hello World\n");
   exit(0);
}
```
### Source and Header files

- Just as in C++, place related code within the same module (i.e. file).
- Header files  $(*\n h)$  export interface definitions
	- function prototypes, data types, macros, inline functions and other common declarations
- Do not place source code (i.e. definitions) in the header file with a few exceptions.
	- inline'd code
	- class definitions
	- const definitions
- C preprocessor (cpp) is used to insert common definitions into source files
- There are other cool things you can do with the preprocessor

### Another Example C Program

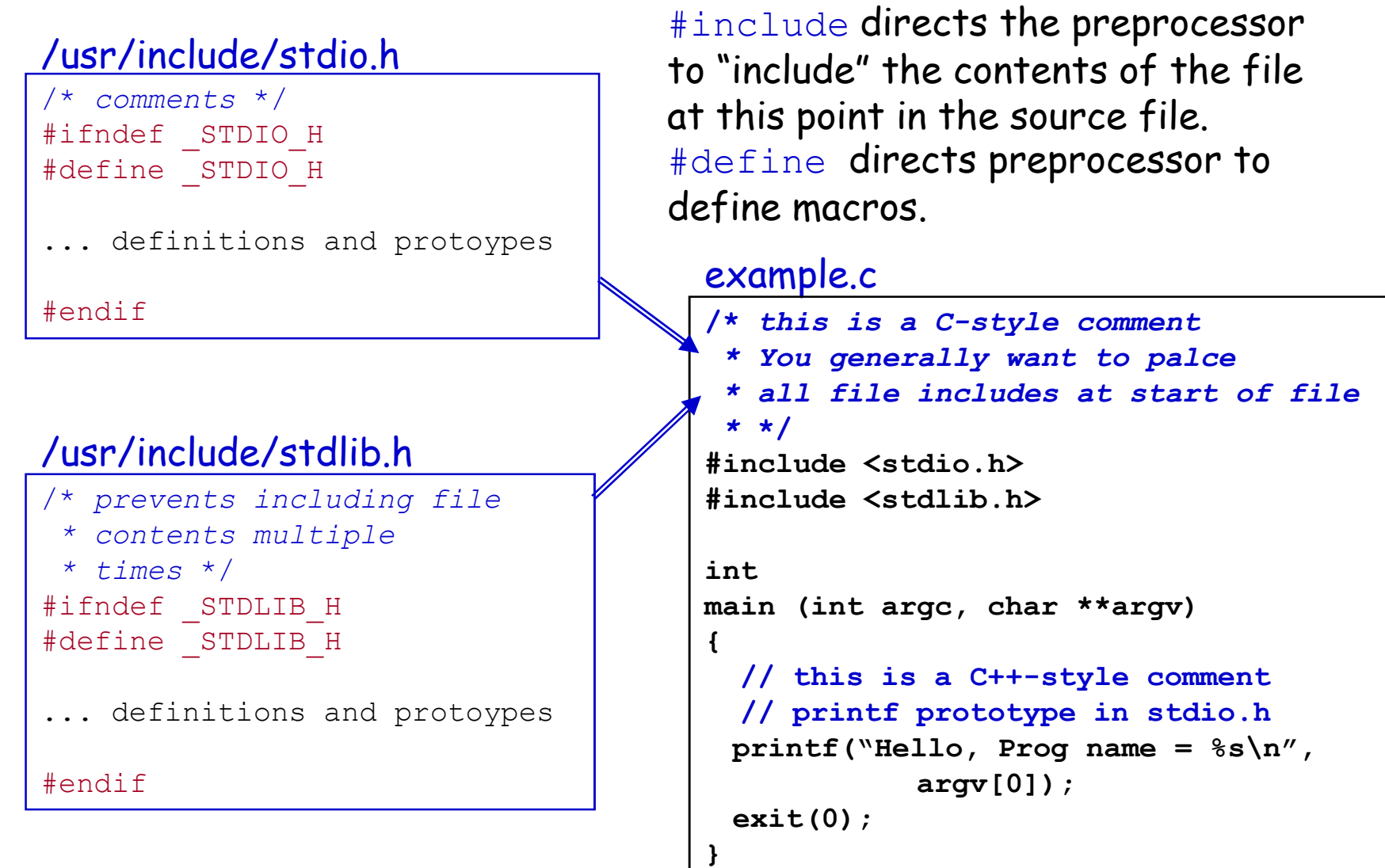

# Passing Command Line Arguments

- When you execute a program you can include arguments on the command line.
- The run time environment will create an argument vector.
	- argv is the argument vector
	- argc is the number of arguments
- Argument vector is an array of pointers to strings.
- a *string* is an array of characters terminated by a binary 0 (NULL or '\0').
- argv[O] is always the program name, so argc is at least 1.

$$
./try -g 2 fred
$$

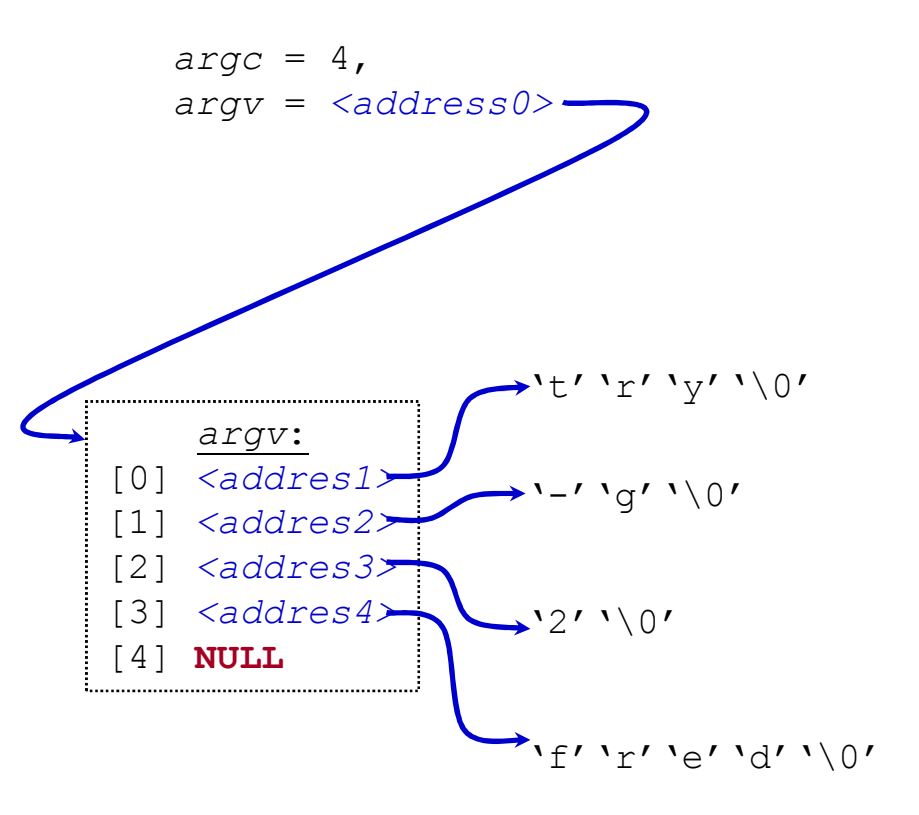

### C Standard Header Files you may want to use

- Standard Headers you should know about:
	- stdio.h file and console (also a file) IO: p*error*, *printf*, *open*, *close*, *read*, *write*, *scanf*, etc.
	- stdlib.h common utility functions: *malloc*, *calloc*, *strtol*, *atoi,* etc
	- string.h string and byte manipulation: *strlen*, *strcpy*, *strcat*, *memcpy*, *memset*, etc.
	- ctype.h character types: *isalnum*, *isprint*, *isupport*, *tolower*, etc.
	- errno.h defines *errno* used for reporting system errors
	- math.h math functions: *ceil*, *exp*, *floor*, *sqrt*, etc.
	- signal.h signal handling facility: *raise*, *signal*, etc
	- stdint.h standard integer: *intN\_t*, *uintN\_t*, etc
	- time.h time related facility: *asctime*, *clock*, *time\_t*, etc.

### The Preprocessor

- The C preprocessor permits you to define simple macros that are evaluated and expanded prior to compilation.
- Commands begin with a '#'. Abbreviated list:
	- #define : defines a macro
	- #undef : removes a macro definition
	- #include : insert text from file
	- #if : conditional based on value of expression
	- #ifdef : conditional based on whether macro defined
	- #ifndef : conditional based on whether macro is not defined
	- #else : alternative
	- #elif : conditional alternative
	- defined() : preprocessor function: 1 if name defined, else 0 #if defined( NetBSD )

### Preprocessor: Macros

- Using macros as functions, exercise caution:
	- flawed example: #define mymult(a,b) a\*b
		- Source:  $k = mymult(i-1, j+5)$ ;
		- Post preprocessing:  $k = i 1 * j + 5;$
	- better:  $\# \text{define } mymult(a,b)$  (a)\*(b)
		- Source:  $k = mymult(i-1, j+5)$ ;
		- Post preprocessing:  $k = (i 1) * (j + 5)$ ;
- Be careful of *side effects*, for example what if we did the following
	- Macro:  $\# \text{define } mysq(a)$  (a) \* (a)
	- flawed usage:
		- Source:  $k = mysq(i++)$
		- Post preprocessing:  $k = (i++) * (i++)$
- Alternative is to use inline'ed functions
	- inline int mysq(int a) {return  $a^*a$ };
	- $-$  mysq(i++) works as expected in this case.

### Preprocessor: Conditional Compilation

- Its generally better to use inline'ed functions
- Typically you will use the preprocessor to define constants, perform conditional code inclusion, include header files or to create shortcuts
- #define DEFAULT\_SAMPLES 100
- #ifdef linux static inline int64\_t gettime(void) {...}
- #elif defined(sun) static inline int64\_t gettime(void) {return (int64\_t)gethrtime()}
- #else

```
static inline int64_t 
 gettime(void) {... gettimeofday()...}
```
• #endif

### Another Simple C Program

int main (int *argc*, char \*\**argv*) **{** int i; printf("There are %d arguments\n", *argc*); **for (i = 0; i <** *argc***; i++)** printf("Arg %d = %s\n", i, *argv*[i]);

return 0;

### **}**

- Notice that the syntax is similar to Java
- •What's new in the above simple program?
	- of course you will have to learn the new interfaces and utility functions defined by the C standard and UNIX
	- Pointers will give you the most trouble

### Arrays and Pointers

- A variable declared as an array represents a contiguous region of memory in which the array elements are stored. int  $x[5]$ ; // an array of 5 4-byte ints.
- All arrays begin with an index of 0

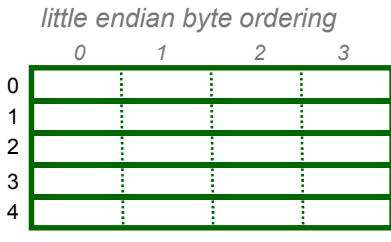

memory layout for array x

- An array identifier is equivalent to a pointer that references the first element of the array
	- $-$  int  $x[5]$ , \*ptr; ptr =  $&x[0]$  is equivalent to ptr = x;
- Pointer arithmetic and arrays:
	- $-$  int  $x[5]$ ;  $x[2]$  is the same as  $x(x + 2)$ , the compiler will assume you mean 2 objects beyond element x.

### Pointers

- For any type T, you may form a pointer type to T.
	- Pointers may reference a function or an object.
	- The value of a pointer is the address of the corresponding object or function
	- Examples: int \*i; char \*x; int (\*myfunc)();
- Pointer operators: **\*** dereferences a pointer, & creates a pointer (reference to)

– int i = 3; int \*j = &i; \*j = 4; printf("i = %d\n", i); // prints i = 4

- int myfunc (int arg); int  $(*fptr)(int) = myfunc;$  $i = fptr(4)$ ; // same as calling myfunc(4);
- Generic pointers:
	- Traditional C used (char \*)
	- Standard C uses (void \*) these can not be dereferenced or used in pointer arithmetic. So they help to reduce programming errors
- Null pointers: use **NULL** or **0**. It is a good idea to always initialize pointers to NULL.

### Pointers in C (and C++)

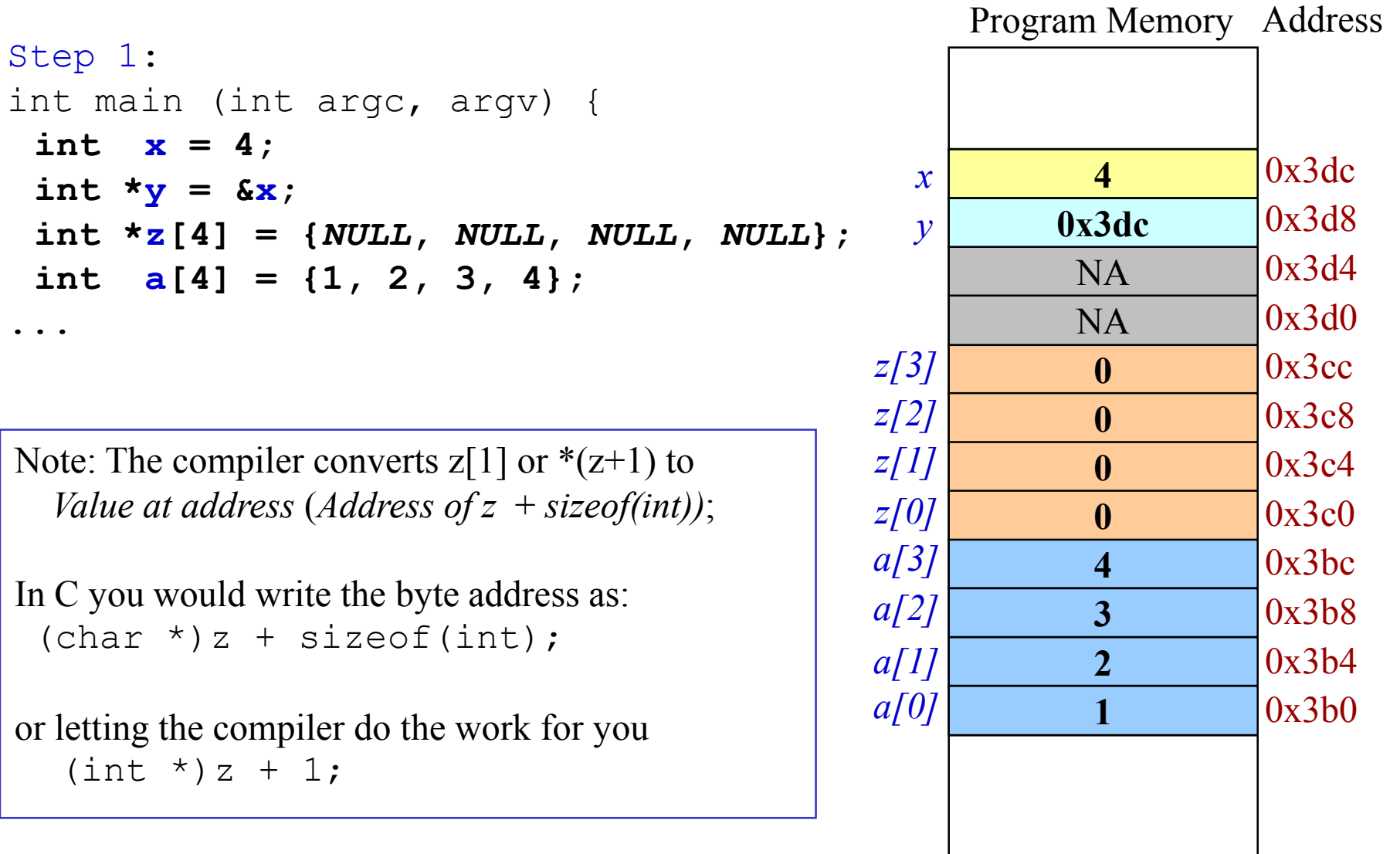

### Pointers Continued

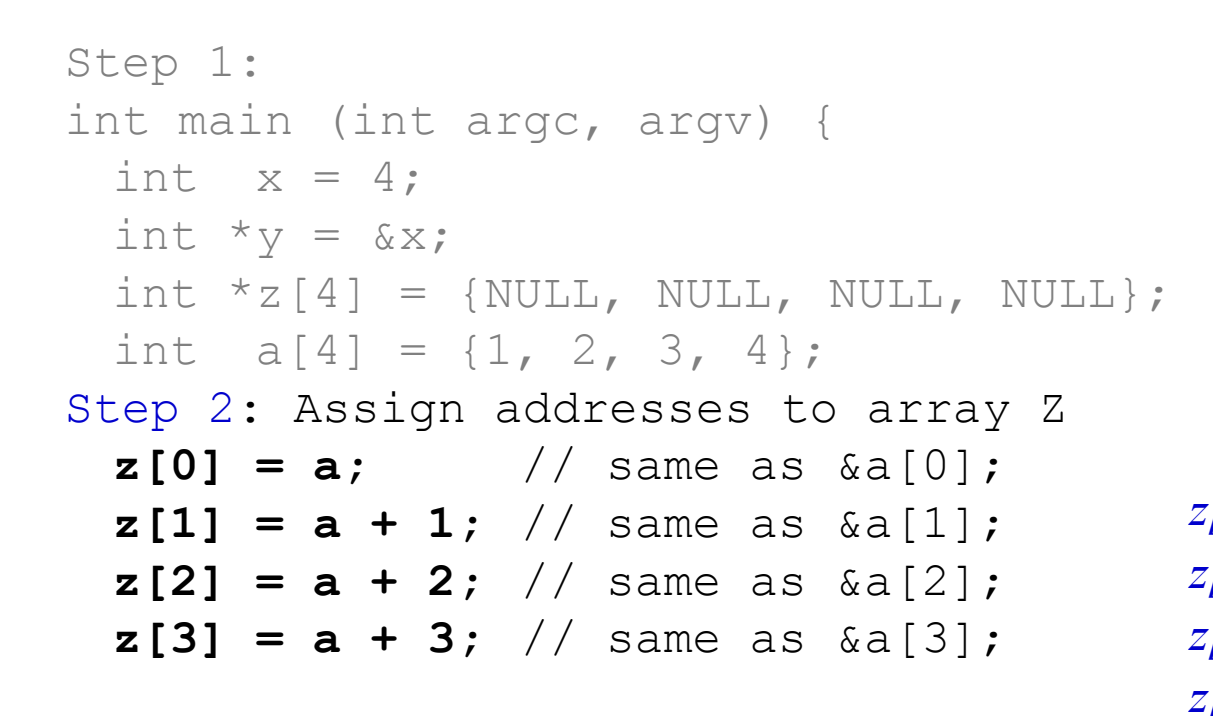

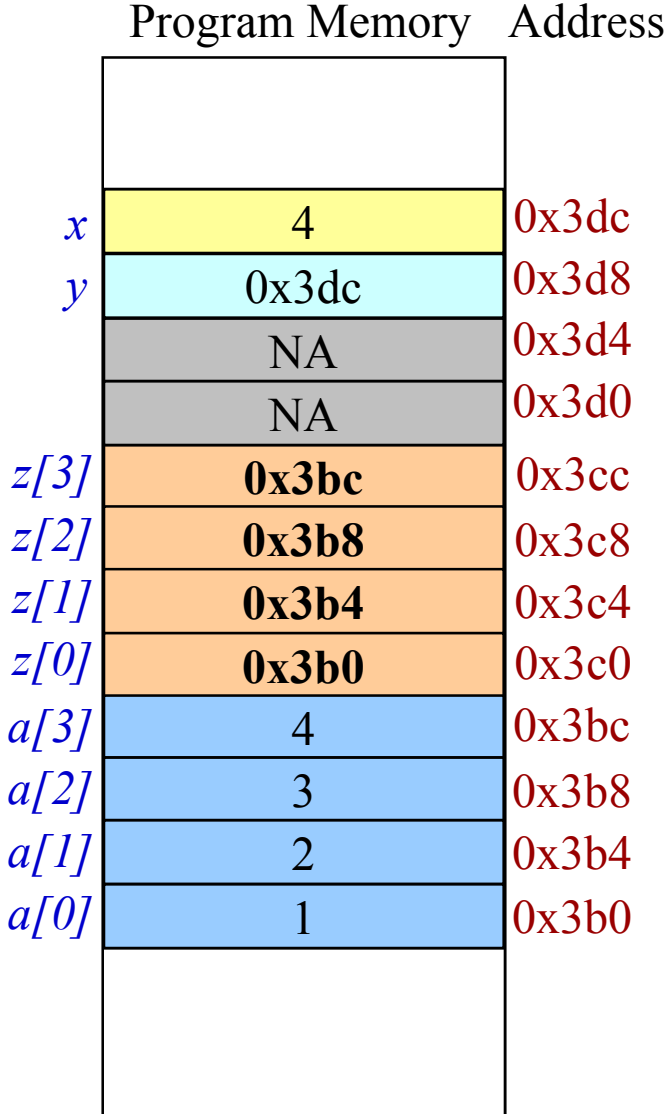

### Pointers Continued

```
Step 1:
int main (int argc, argv) {
 int x = 4;
 int *_{V} = \&x;int \star_Z[4] = \{NULL, NULL, NULL, NULL\};
 int a[4] = \{1, 2, 3, 4\};
Step 2:
 z[0] = a;z[1] = a + 1;z[2] = a + 2;z[3] = a + 3;Step 3: No change in z's values
 z[0] = (int *)((char *)a);
 z[1] = (int *)((char *)a 
                + sizeof(int));
 z[2] = (int *)((char *)a
                + 2 * sizeof(int));
 z[3] = (int *)((char *)a
                + 3 * sizeof(int));
```
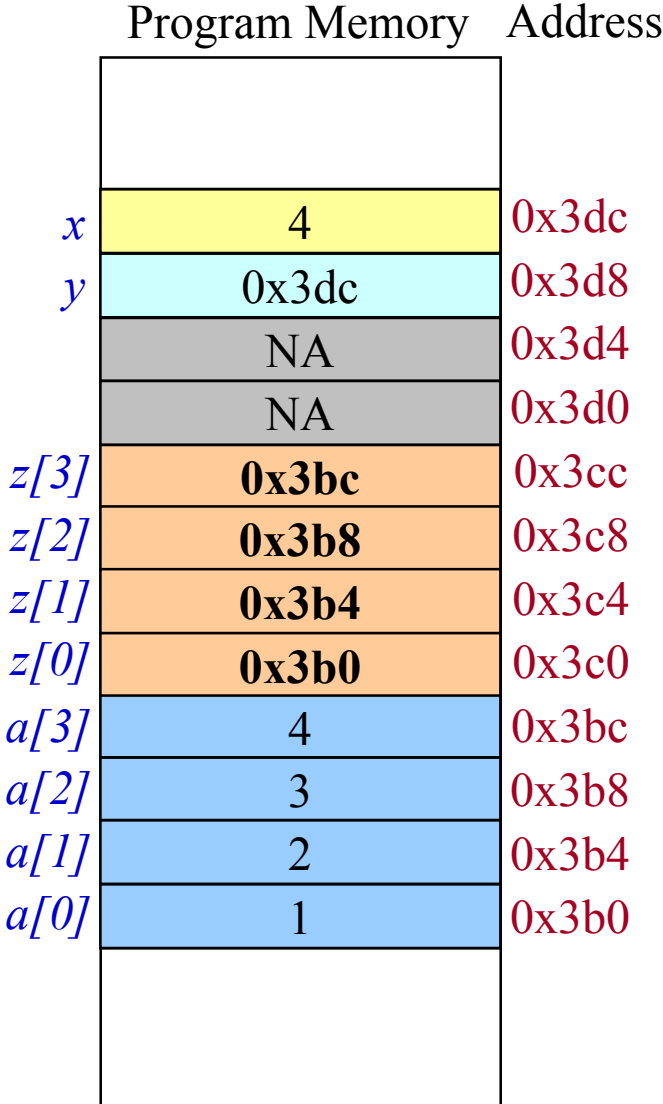

### Getting Fancy with Macros

```
#define QNODE(type) \
struct { \
  struct type *next; \
  struct type **prev; \
}
```

```
#define QNODE_INIT(node, field) \
  do { \qquad \qquad \backslash(node) ->field.next = (node); \
    (node) ->field.prev =
            \&(node)->field.next; \
  } while ( /* */ 0 );
```

```
#define QFIRST(head, field) \
        ((head)->field.next)
```

```
#define QNEXT(node, field) \
       ((node)->field.next)
```

```
#define QEMPTY(head, field) \
       (head)->field.next == (head))
```

```
#define QFOREACH(head, var, field) \
  for (var) = (head)->field.next; \
        (var) != (head):
        (var) = (var) -\frac{\text{field.next}}{\text{width}}
```

```
#define QINSERT BEFORE(loc, node, field) \
               do { \qquad \qquad \backslash*(loc)->field.prev = (node);
                 (node) ->field.prev =
                        (loc)->field.prev;
                 (loc)->field.prev =
                       \&( (node) ->field.next); \
                 (node)->field.next = (loc);
               } while (/* */0)
             #define QINSERT_AFTER(loc, node, field) \
\sim do { \sim(10c)->field.next)->field.prev = \
                        &(node)->field.next; \
                 (node) ->field.next = (loc) ->field.next; \
                 (loc)->field.next = (node);
                 (node)->field.prev = \&(loc)->field.next;
               \} while ( /* * / 0)
```

```
#define QREMOVE(node, field) \
    do { \qquad \qquad \backslash*((node)->field.prev) = (node)->field.next;\
        ( (node) - > field.next) - > field-prev =(node) ->field.prev;
        (node)->field.next = (node);
        (node) ->field.prev = \&( (node) ->field.next); \
    \frac{1}{2} while ( \frac{1}{2} \frac{1}{2} \frac{1}{2} \frac{1}{2} \frac{1}{2} \frac{1}{2} \frac{1}{2} \frac{1}{2} \frac{1}{2} \frac{1}{2} \frac{1}{2} \frac{1}{2} \frac{1}{2} \frac{1}{2} \frac{1}{2} \frac{1}{2} \frac{1}{2} \frac{1}{2} \frac{1}{2} \frac{1}{2} \frac
```
# After Preprocessing and Compiling

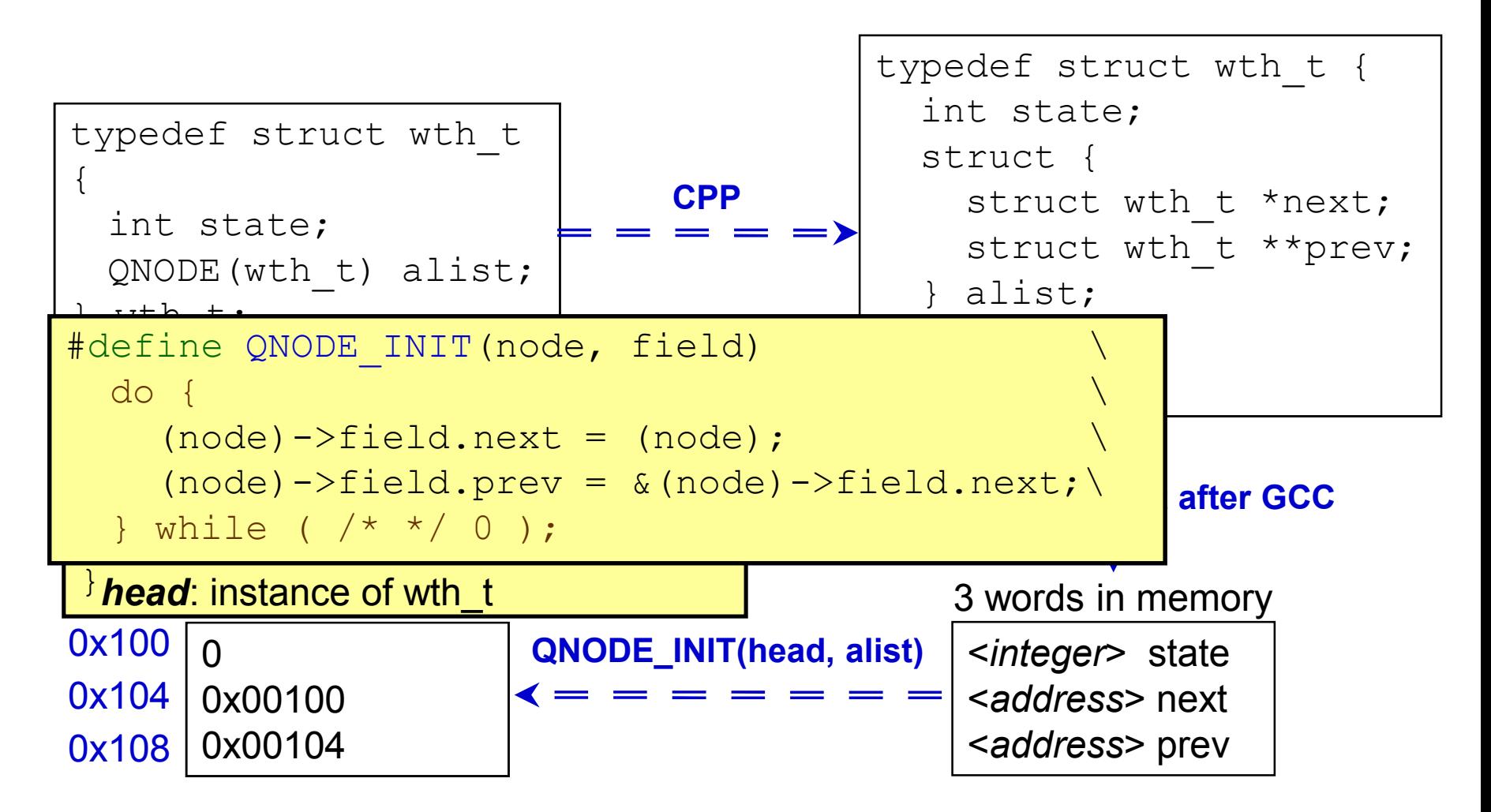

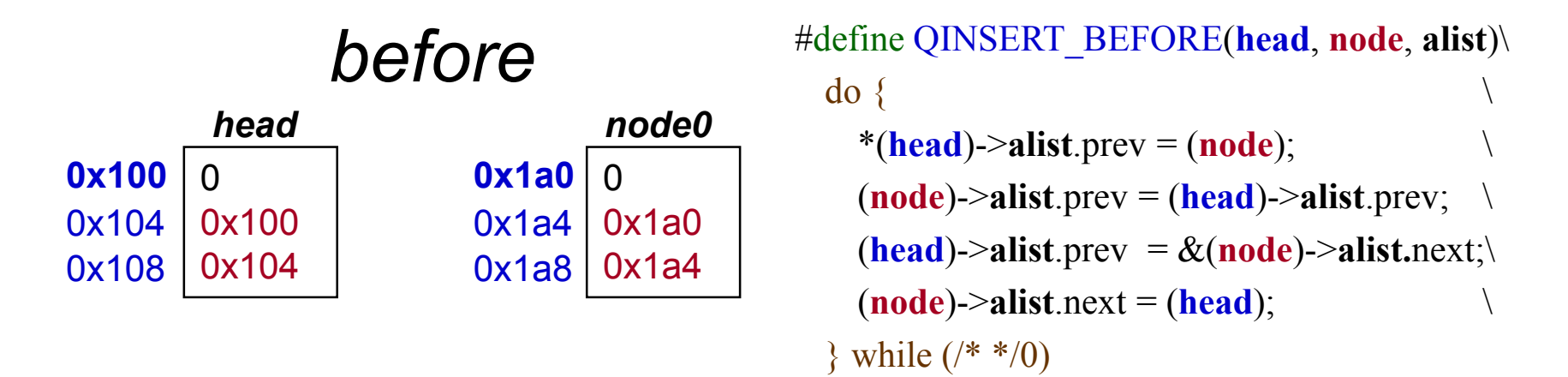

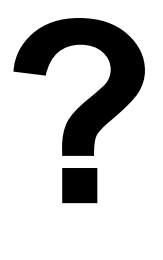

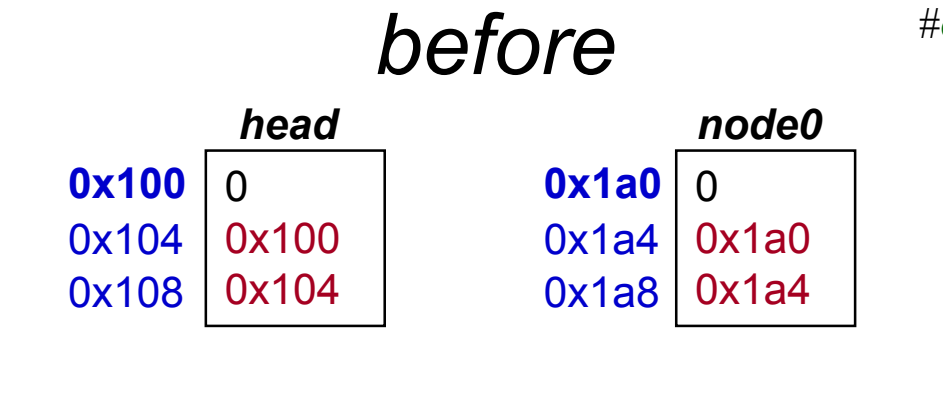

#define QINSERT\_BEFORE(**head**, **node**, **alist**)\  $\text{do } \{$  $*(head)$ ->alist.prev =  $(node)$ ;  $(node)$ ->alist.prev =  $(head)$ ->alist.prev;  $(head)$ ->alist.prev = &(node)->alist.next;\  $(node)$ ->alist.next = (head); } while  $(\frac{*}{\cdot})$ 

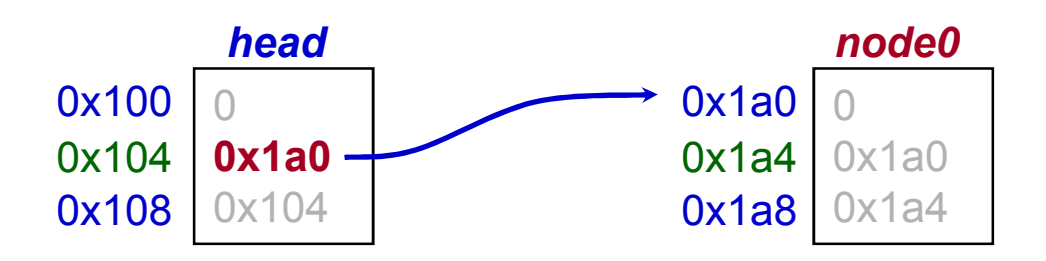

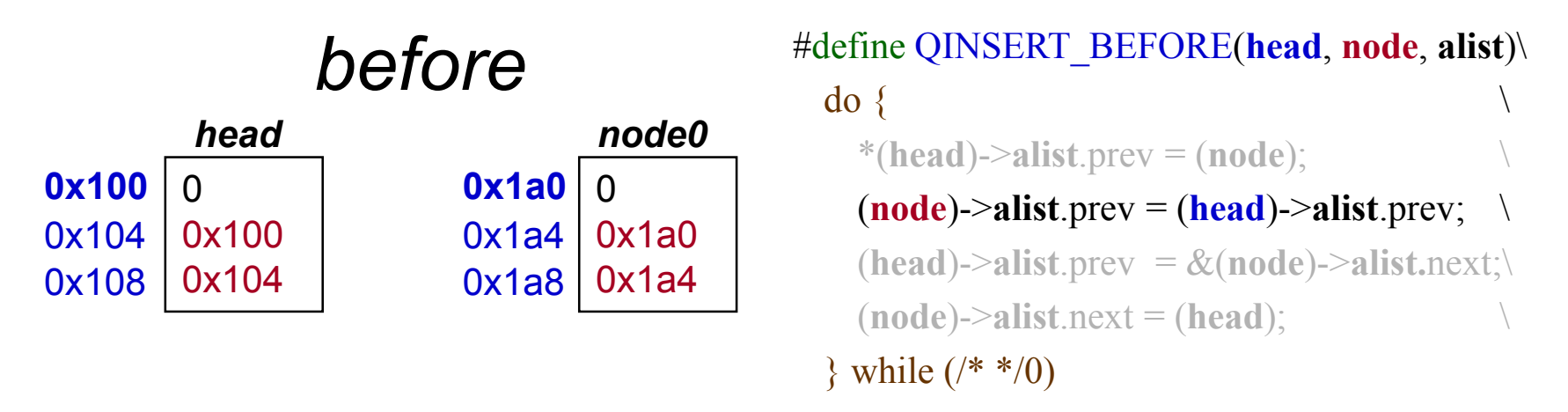

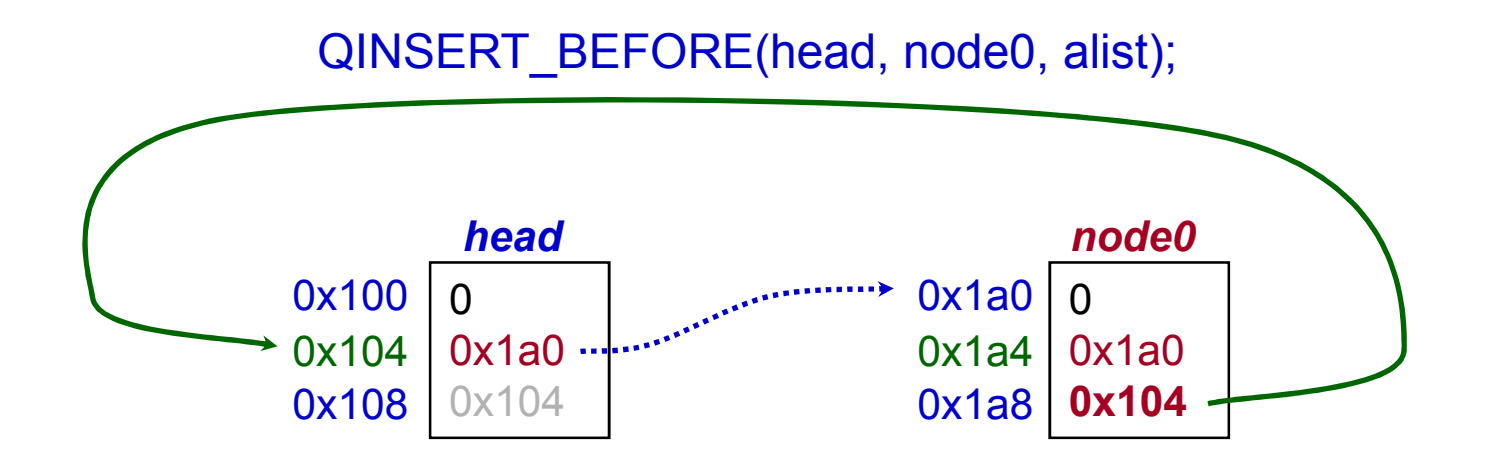

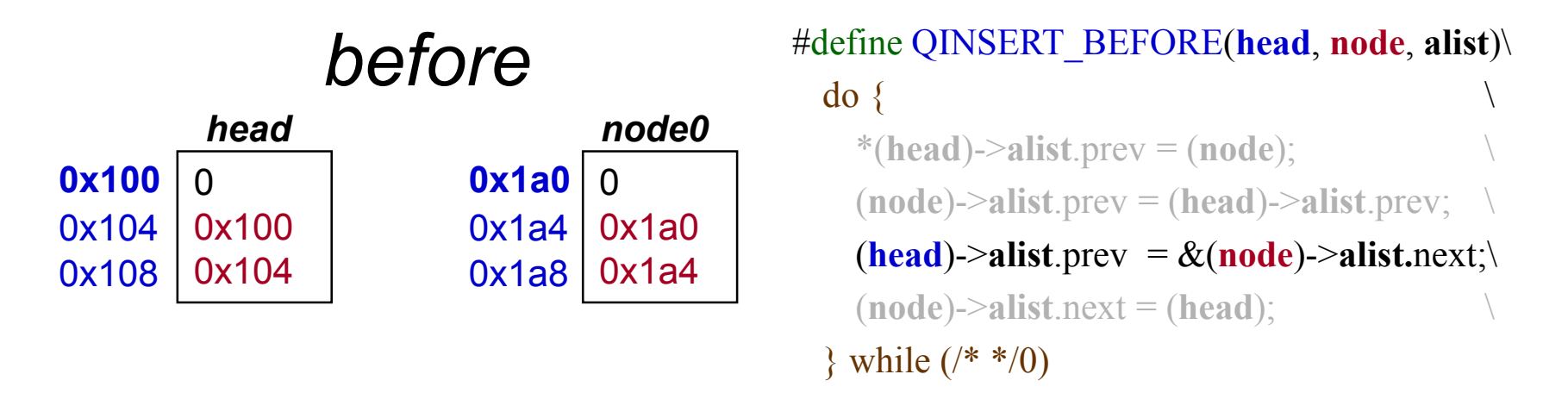

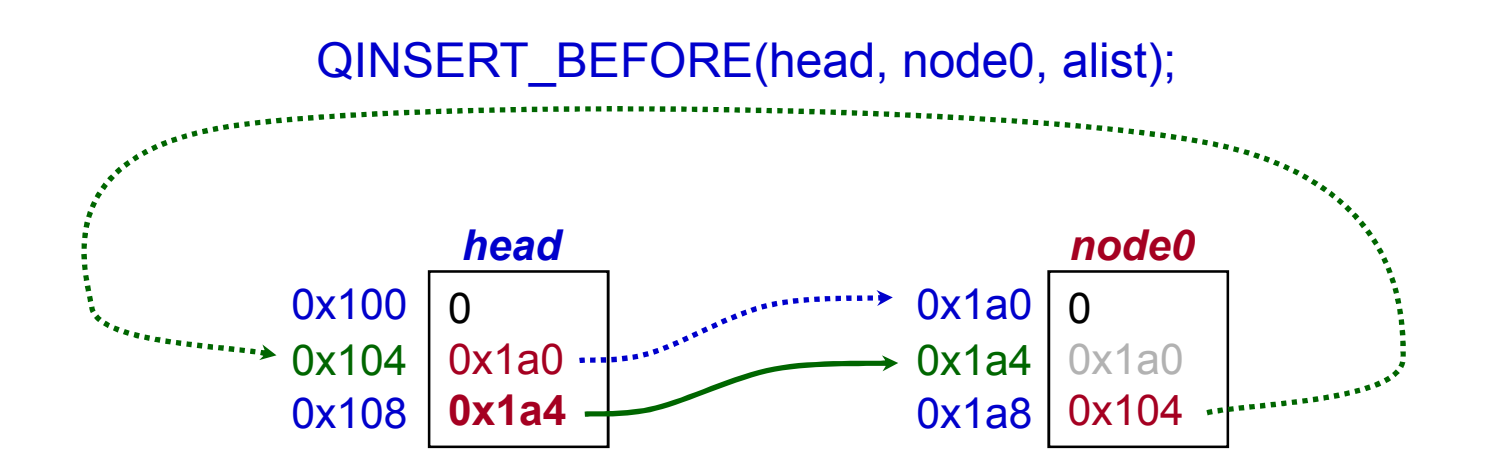

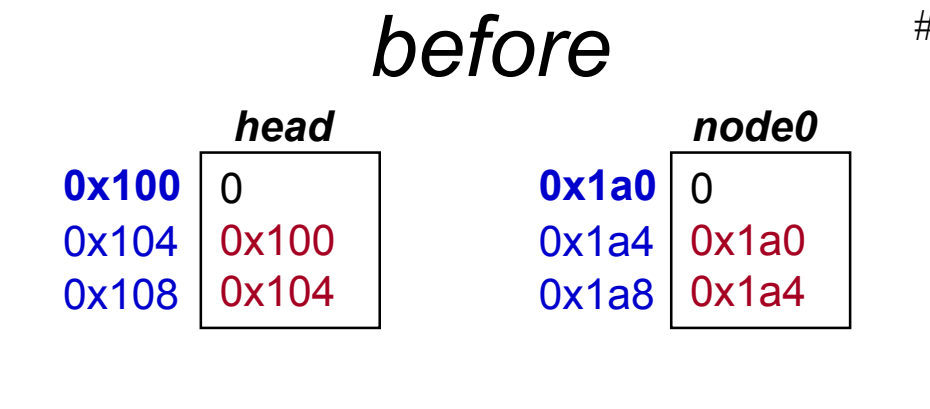

#define QINSERT\_BEFORE(**head**, **node**, **alist**)\  $\text{do } \{$  $*(head)$ ->alist.prev = (**node**); (**node**)->**alist**.prev = (**head**)->**alist**.prev; \  $(\text{head})$ ->alist.prev =  $\&(\text{node})$ ->alist.next;\  $$ } while  $(\frac{*}{\cdot})$ 

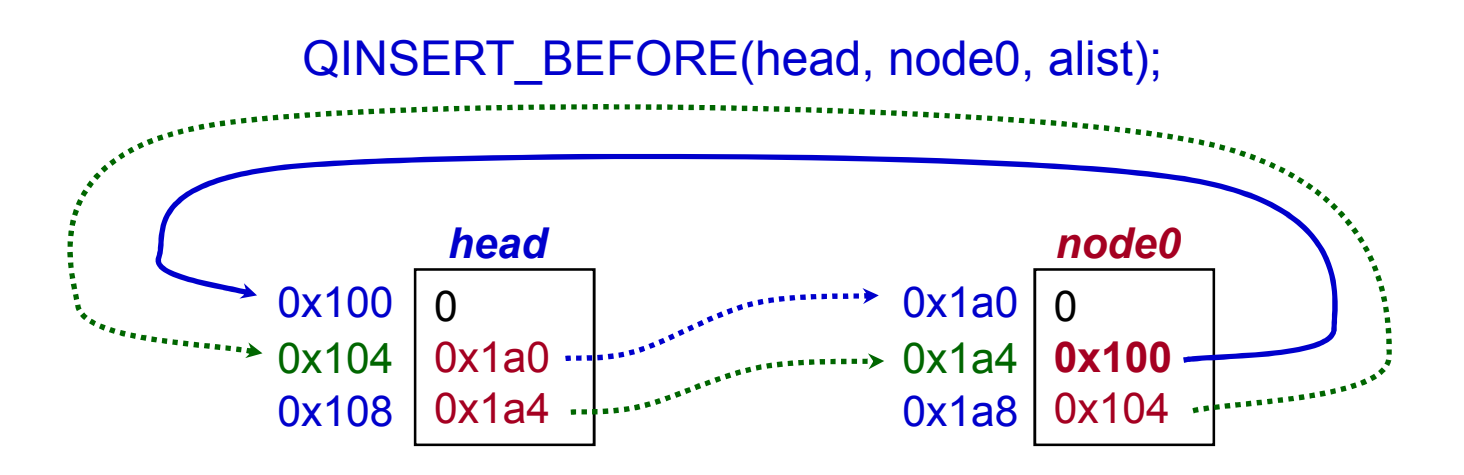

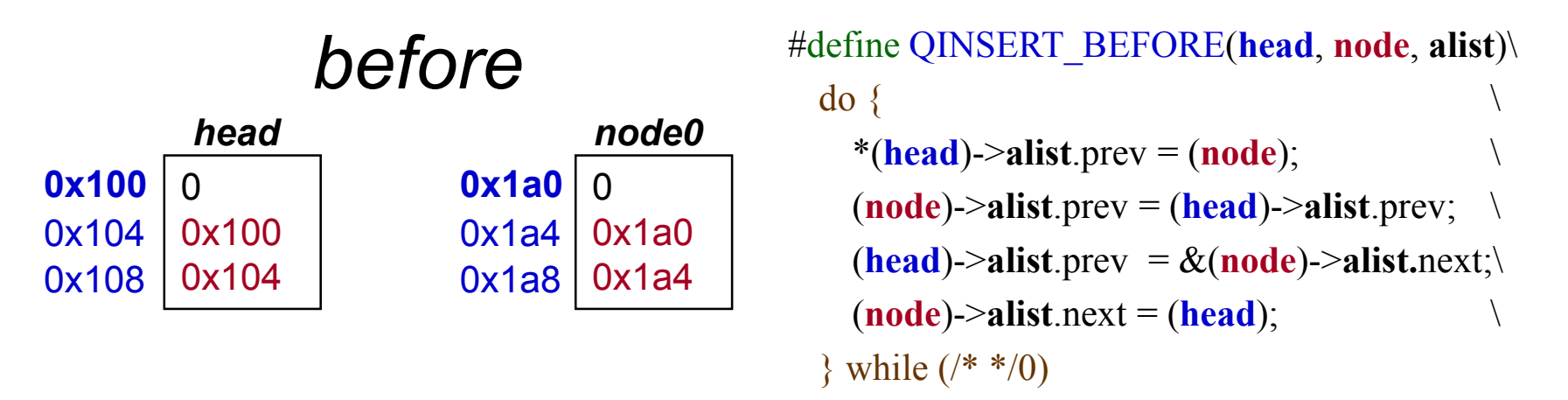

QINSERT\_BEFORE(head, node0, alist);  $0x100 | 0$ **0x1a0 0x1a4** *head* **0x104** 0x108 **0x1a0** 0 **0x100 0x104** *node0* **0x1a4** 0x1a8

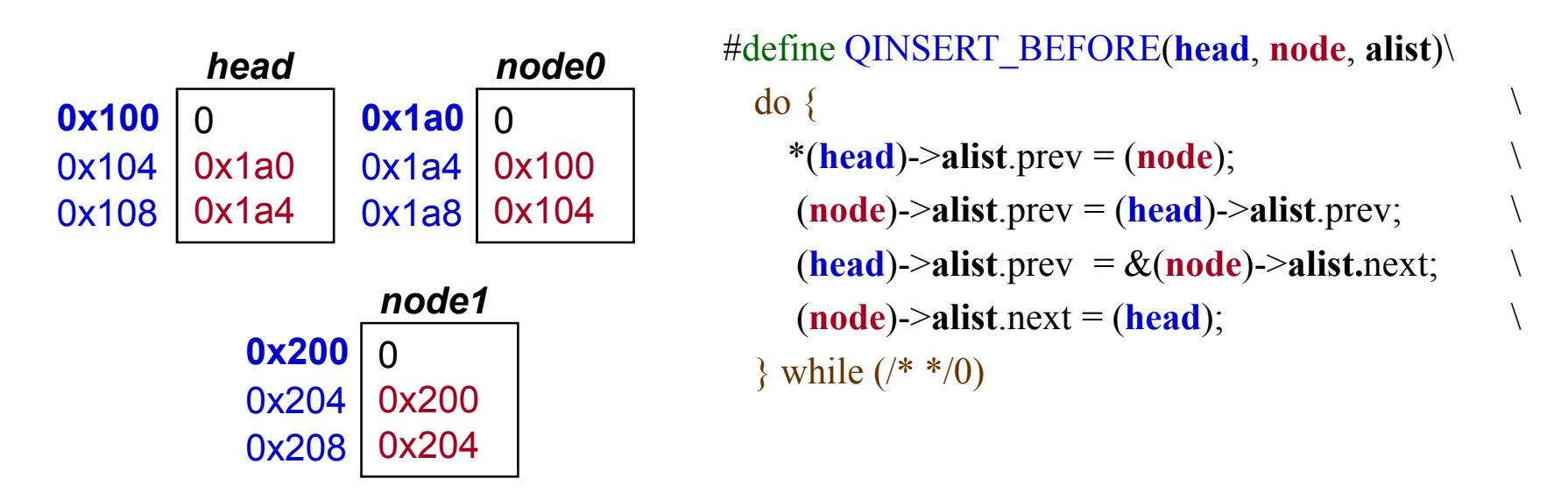

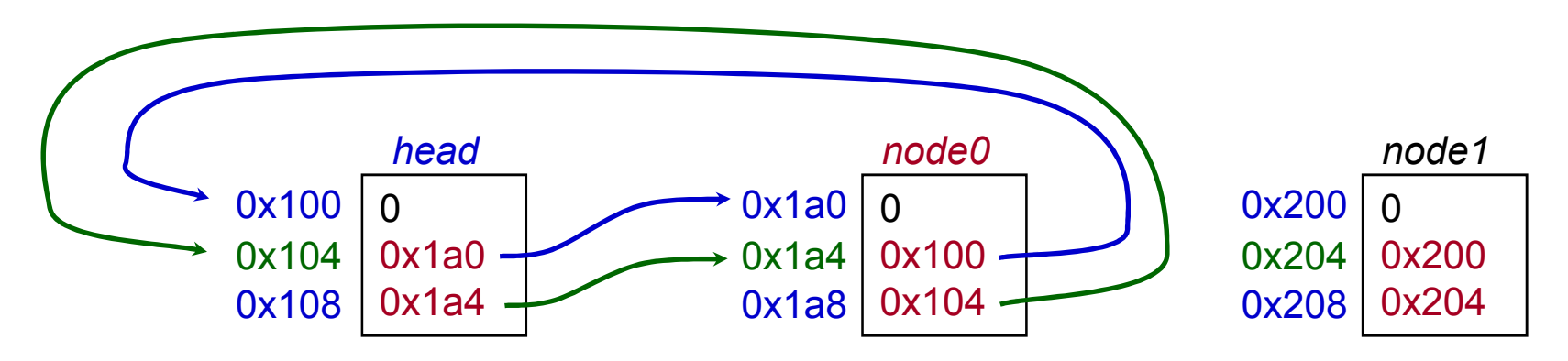

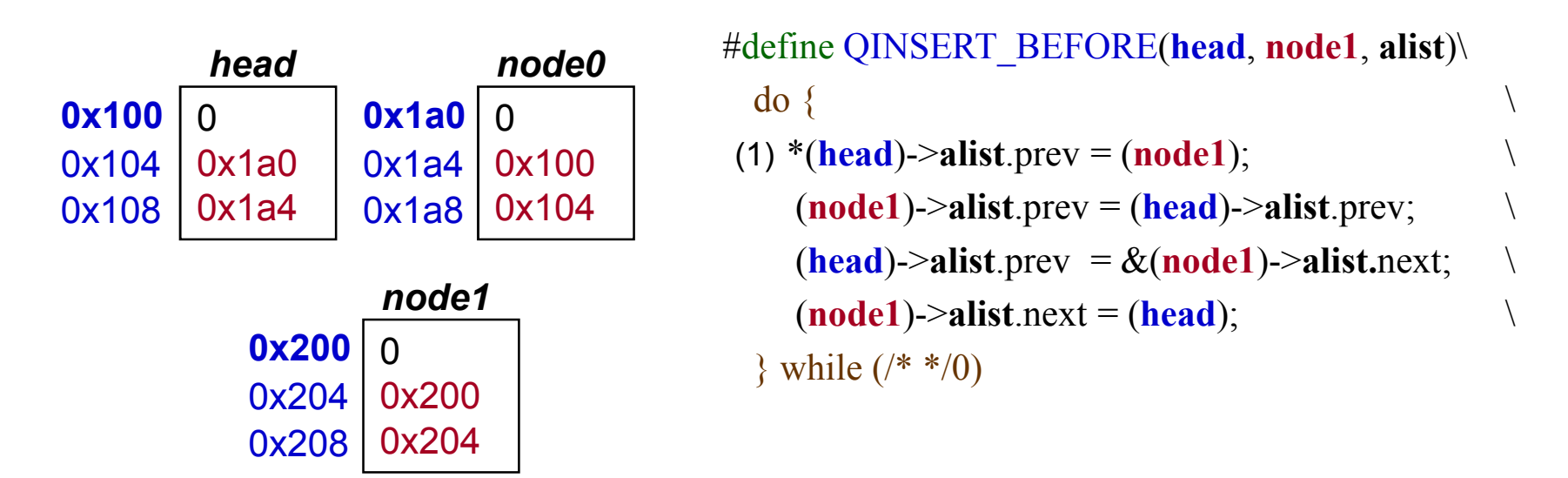

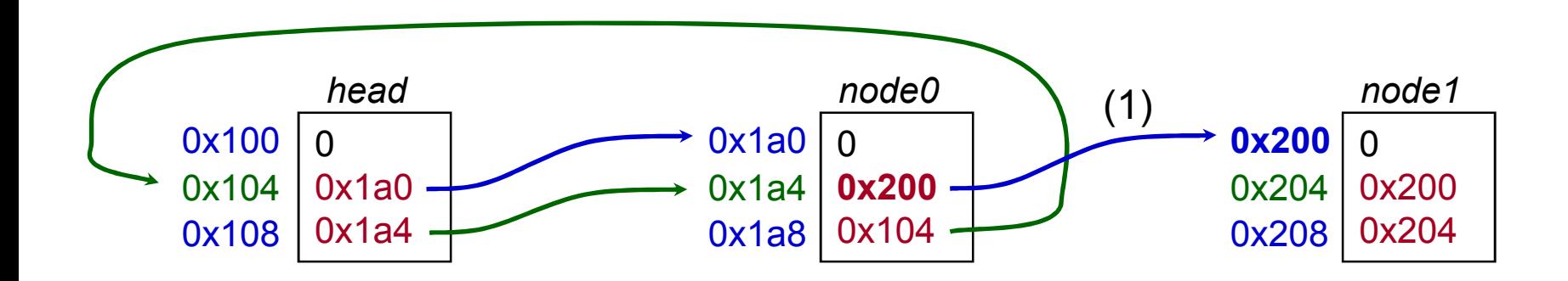

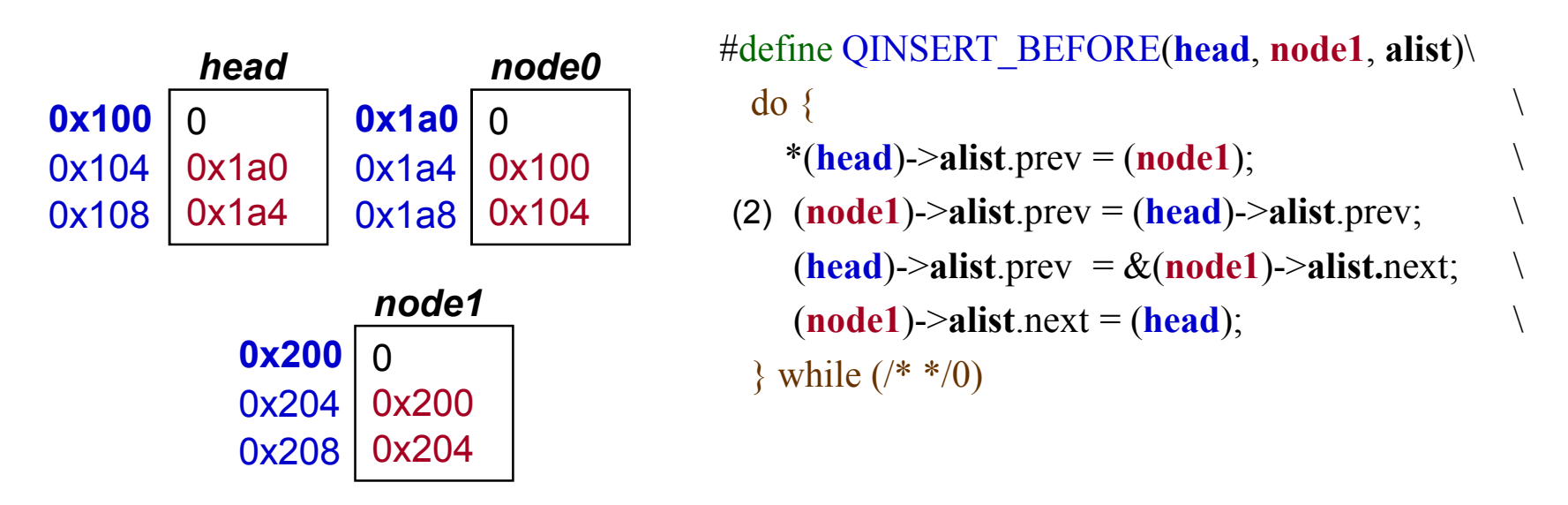

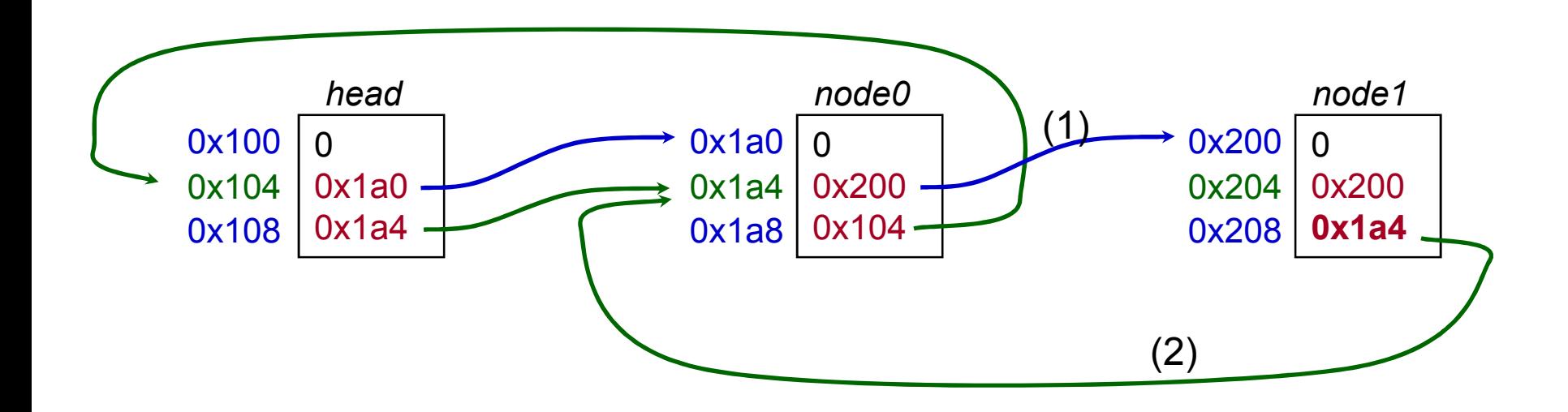

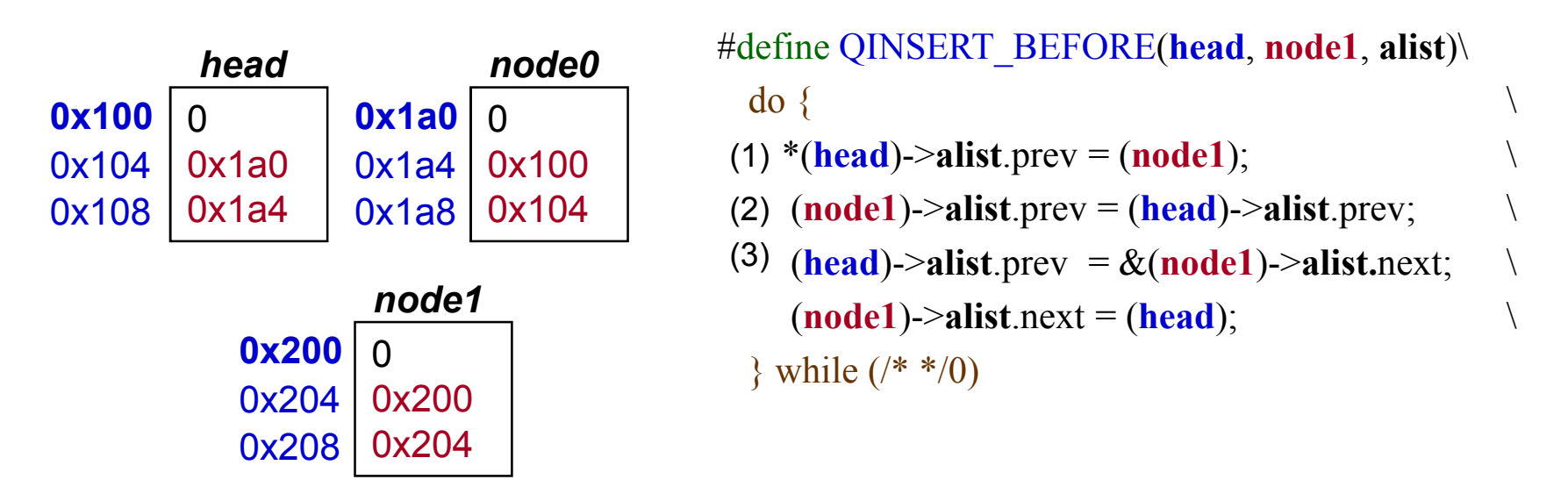

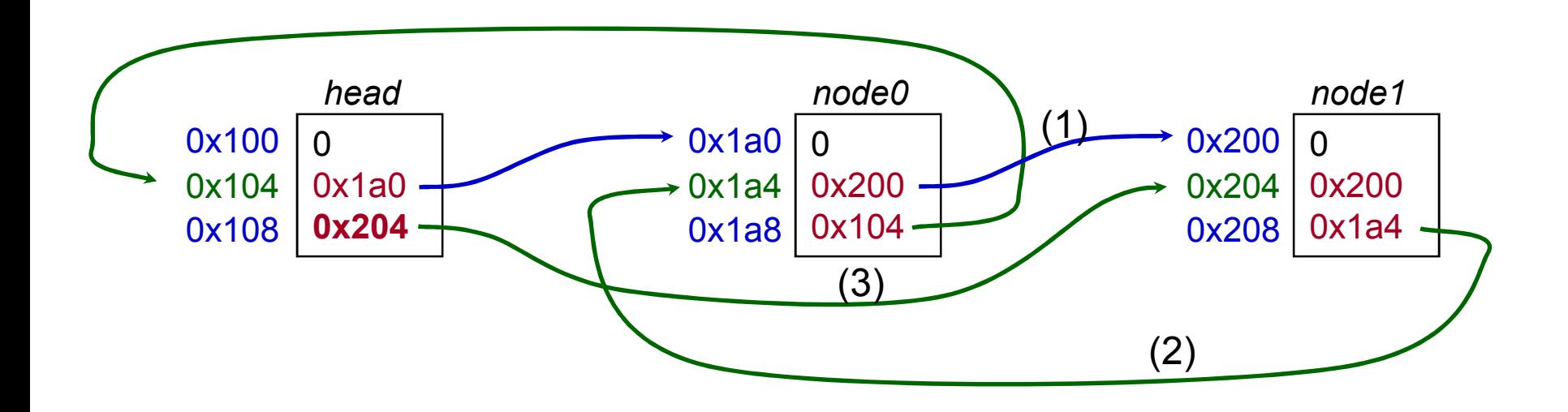

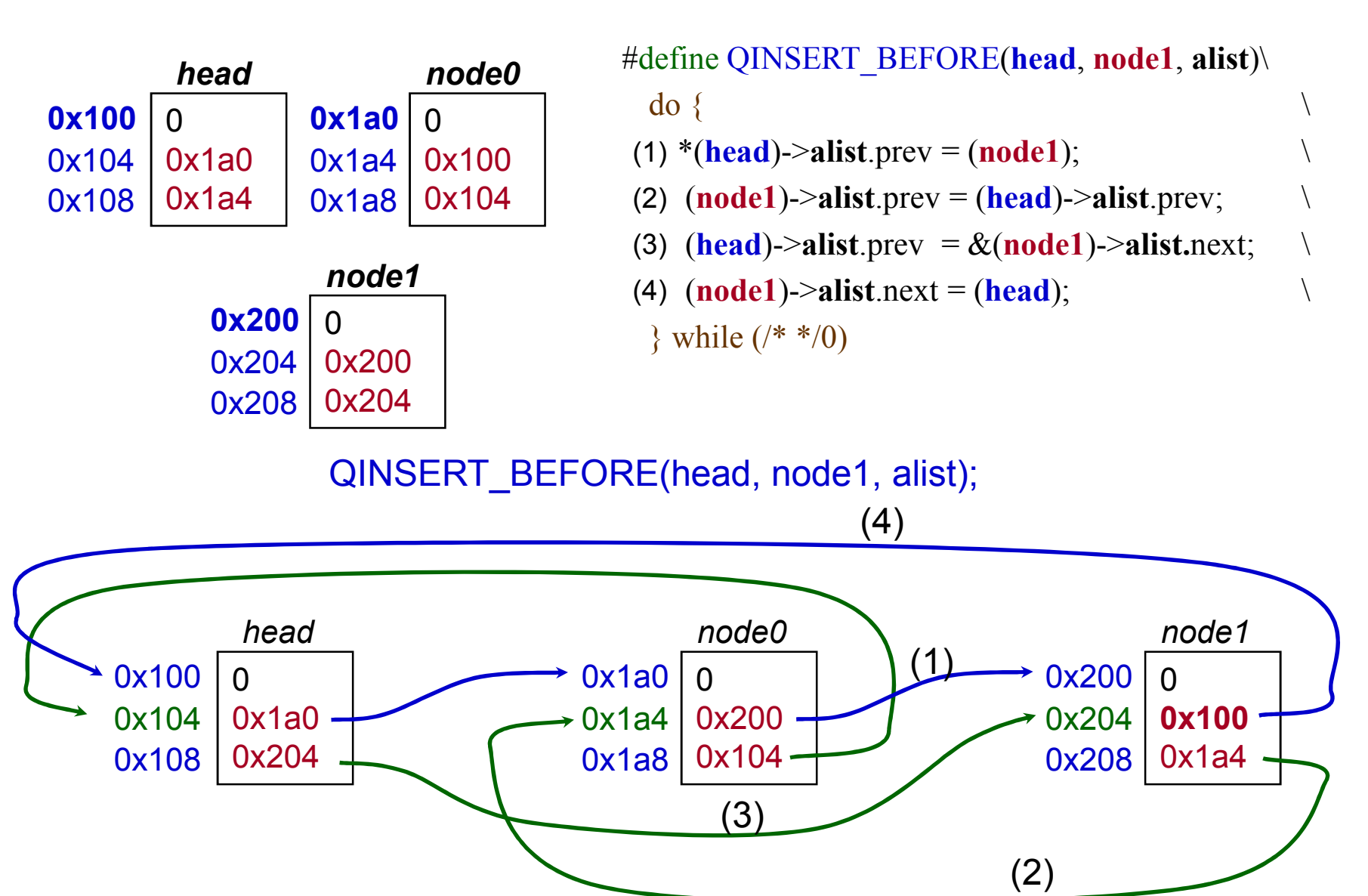

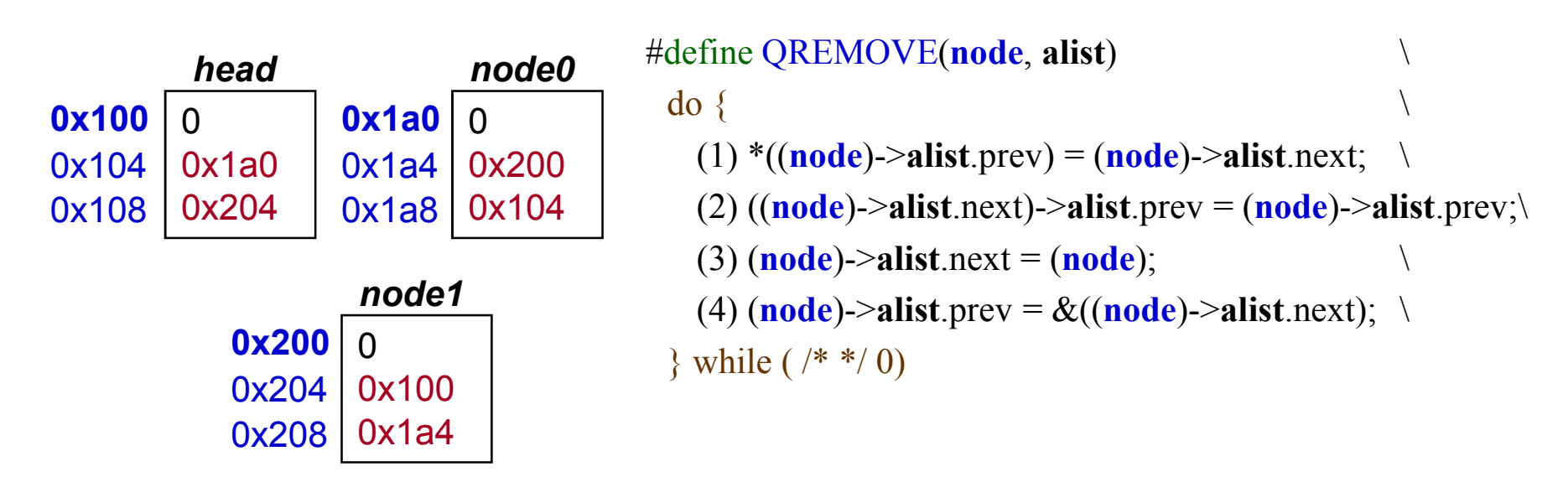

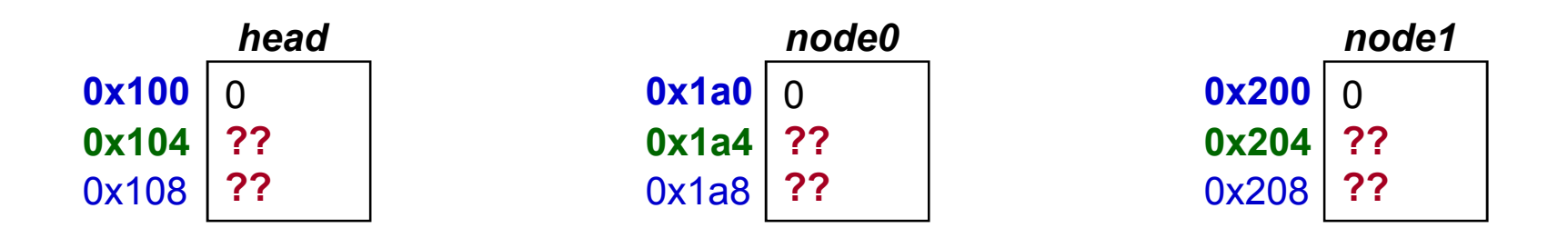

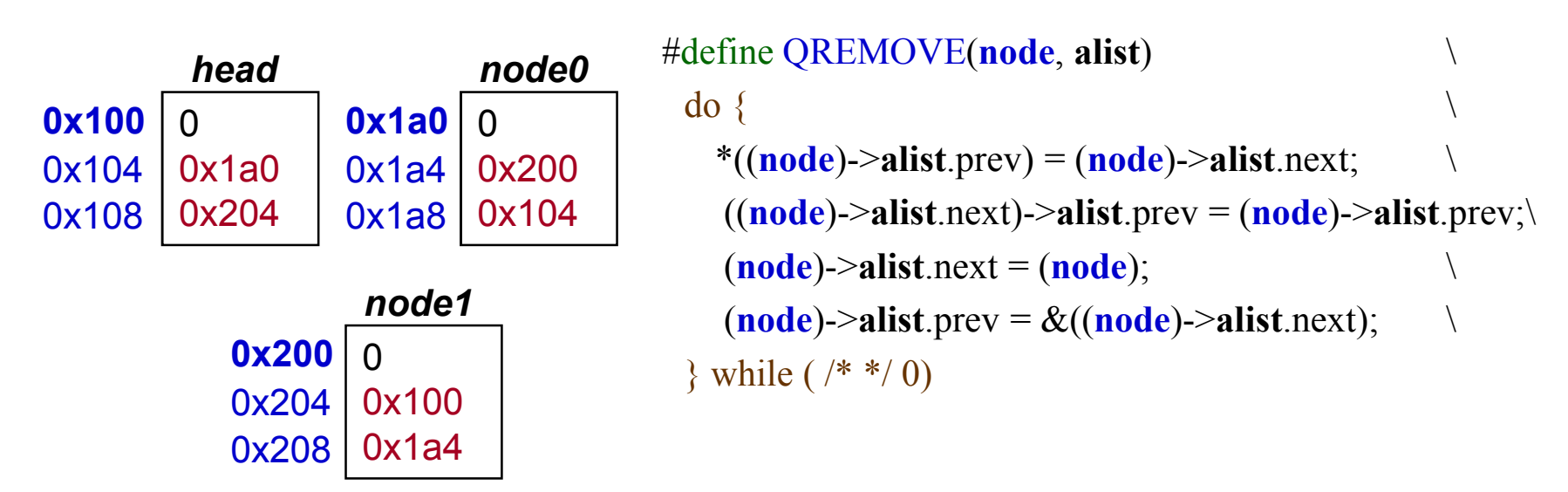

QREMOVE(node0, alist);

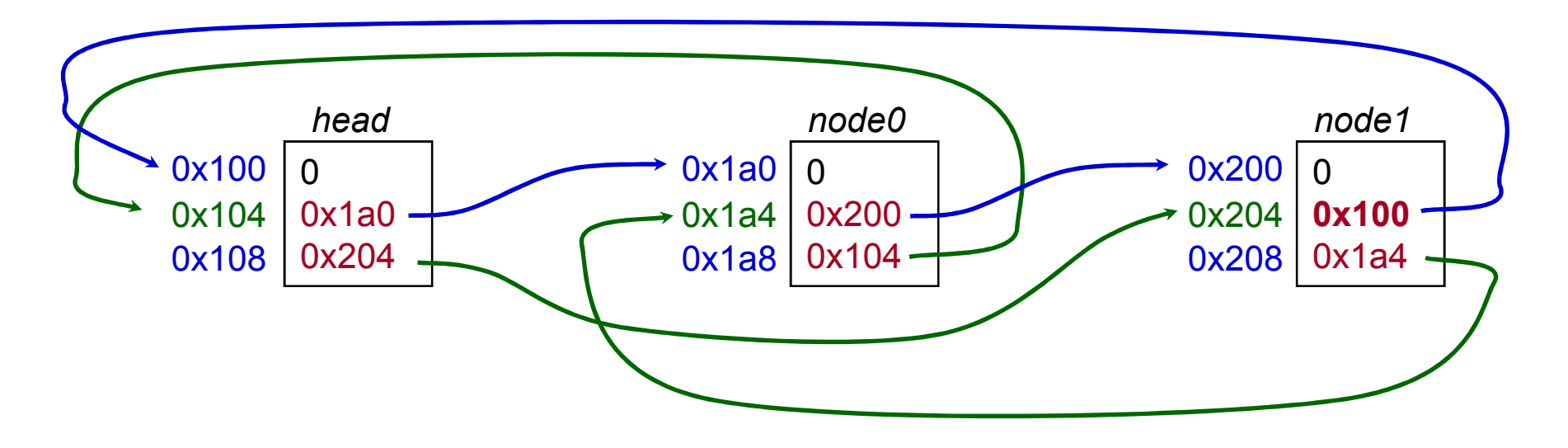

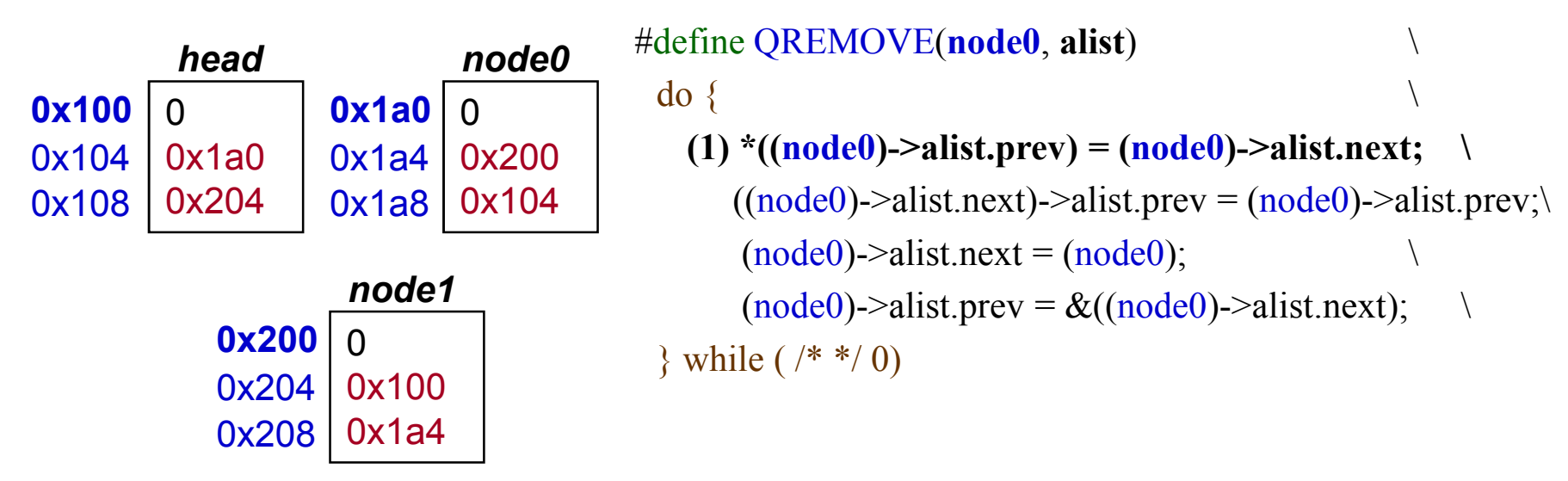

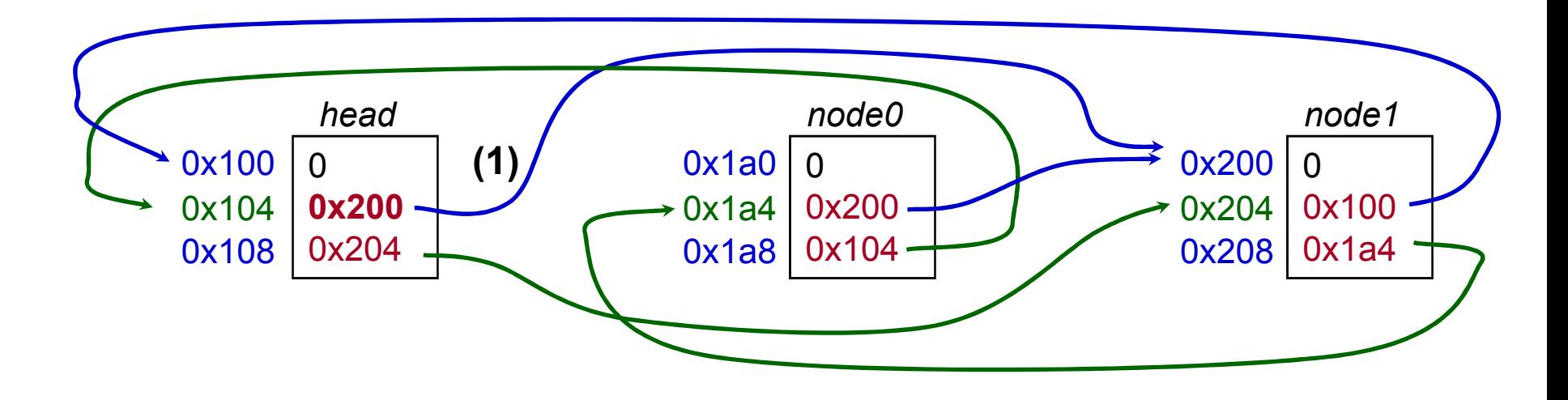

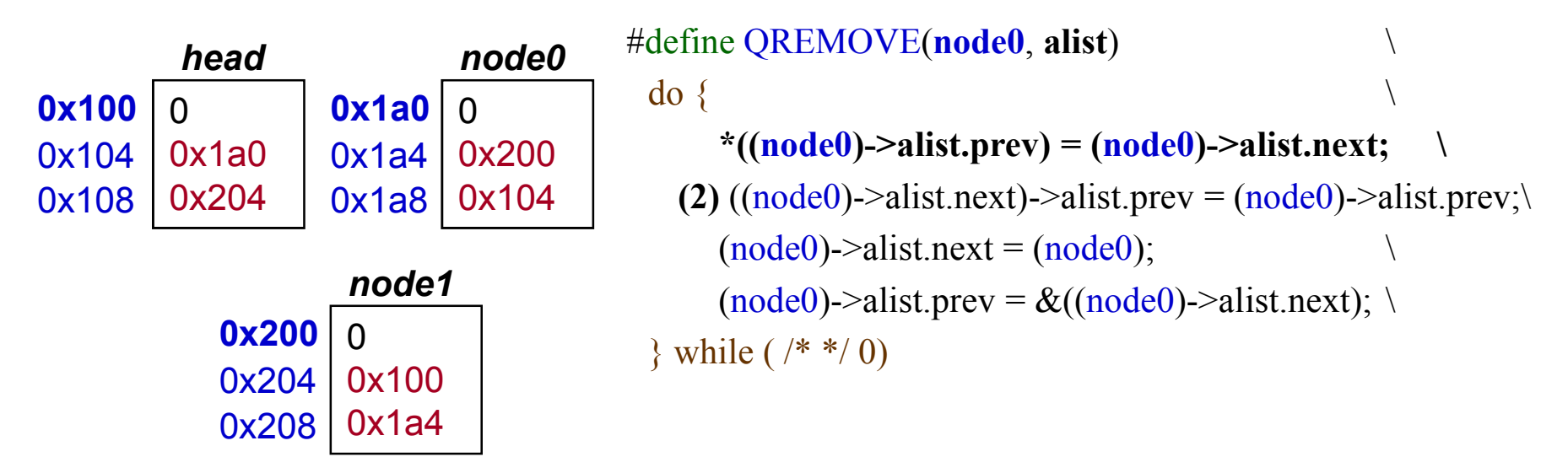

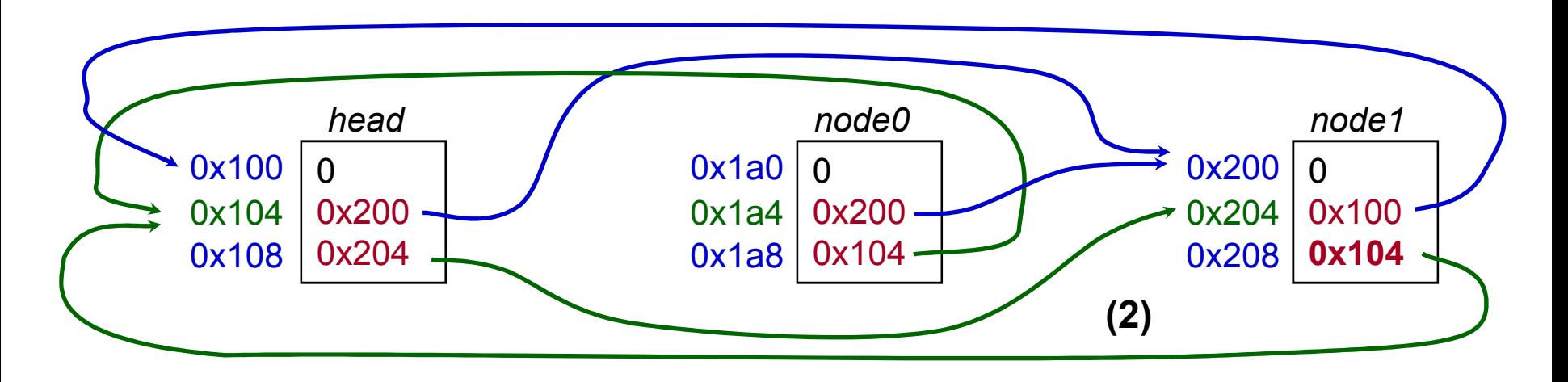

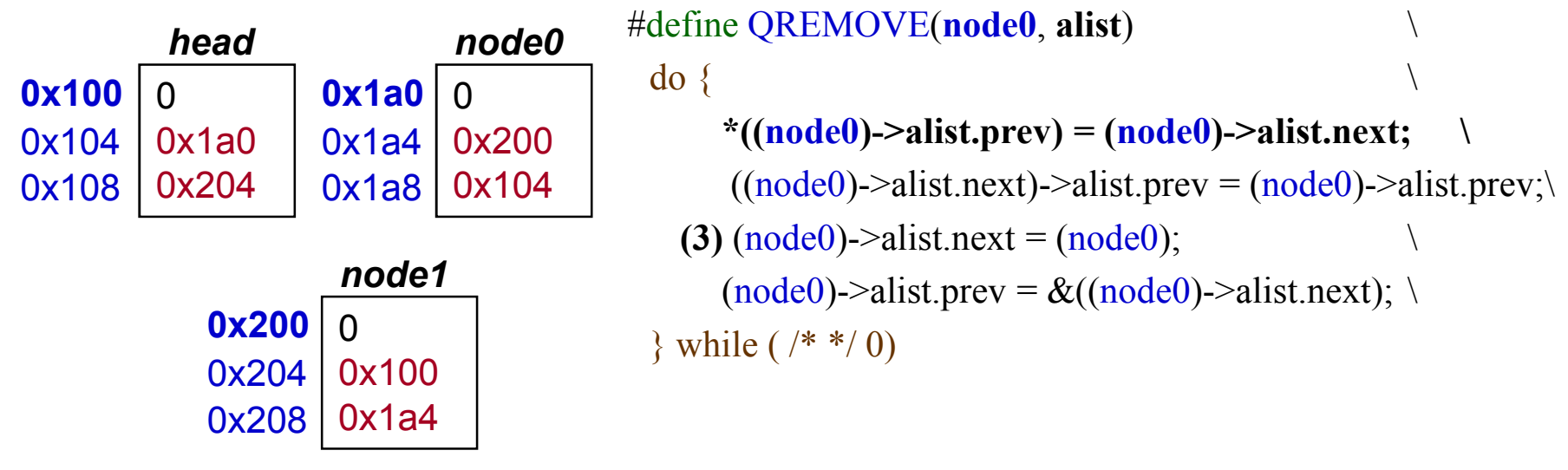

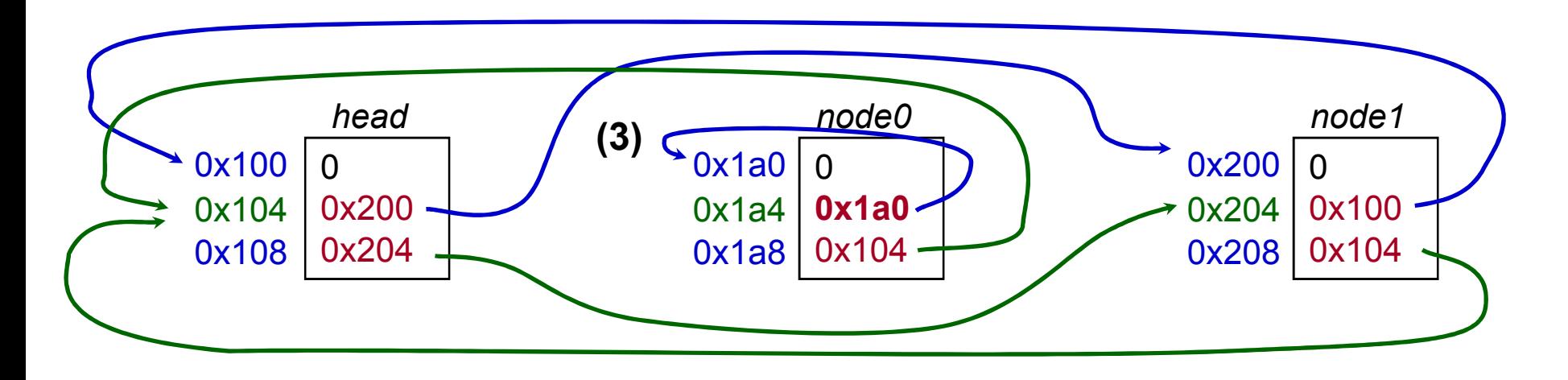

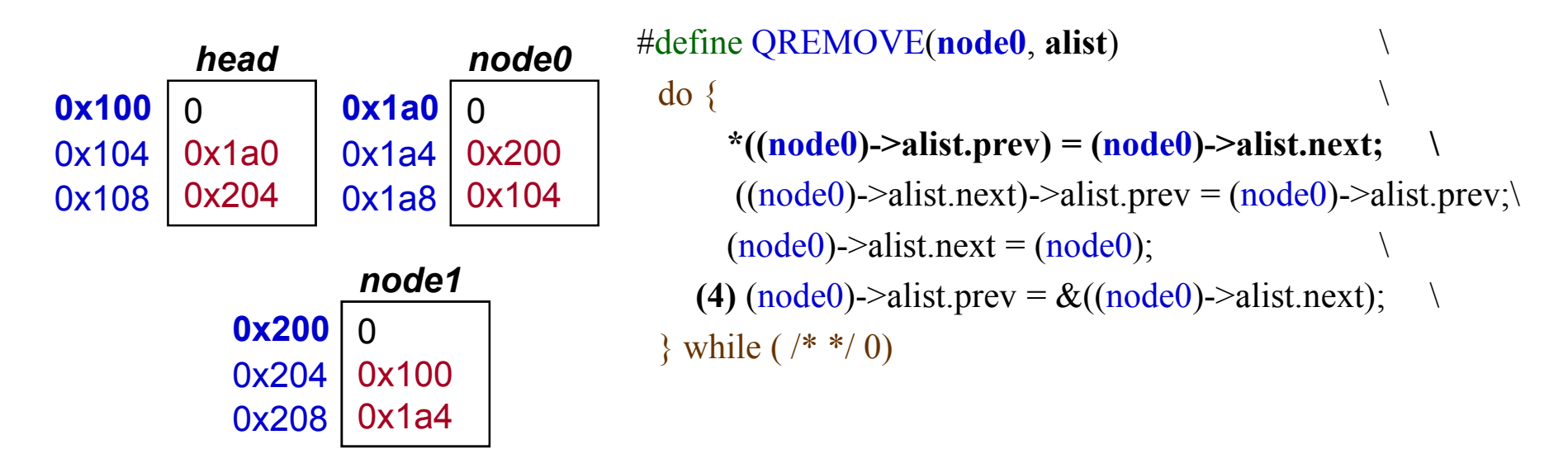

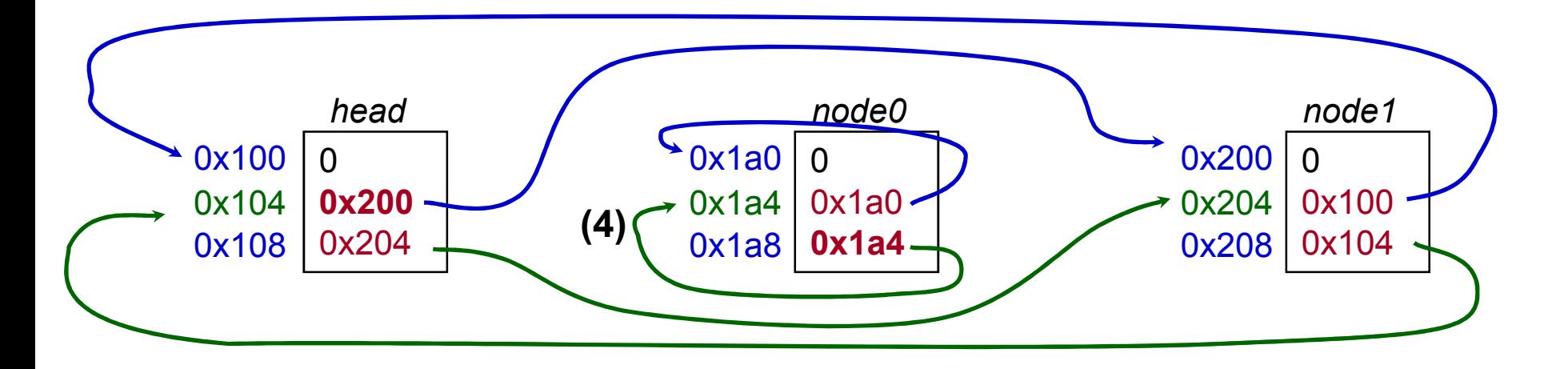

### Solution to Removing a Node

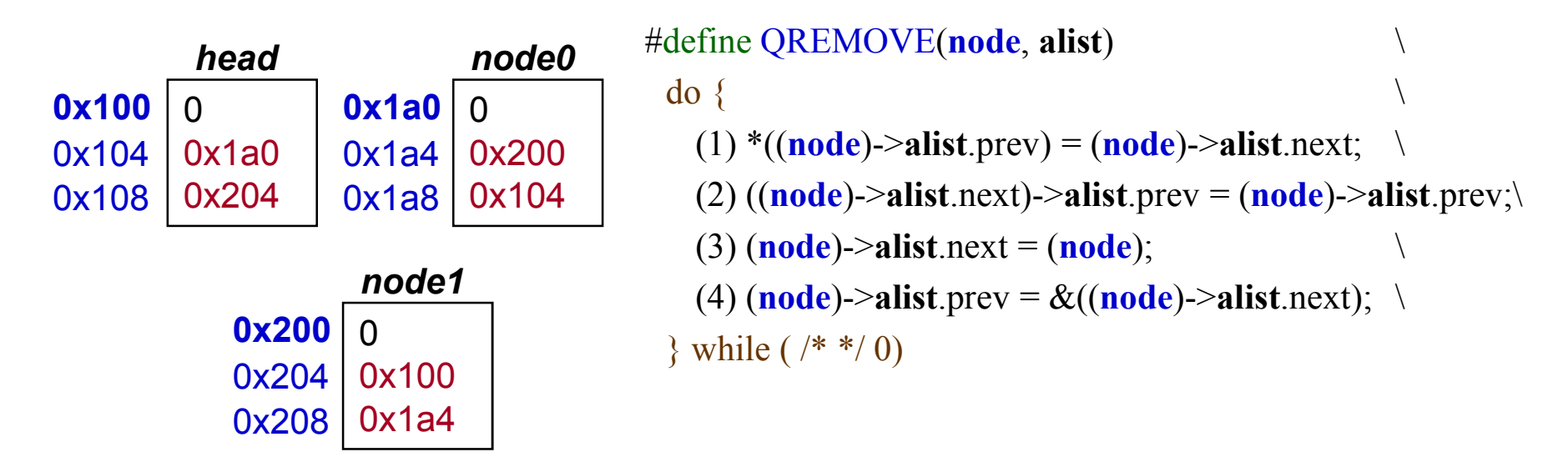

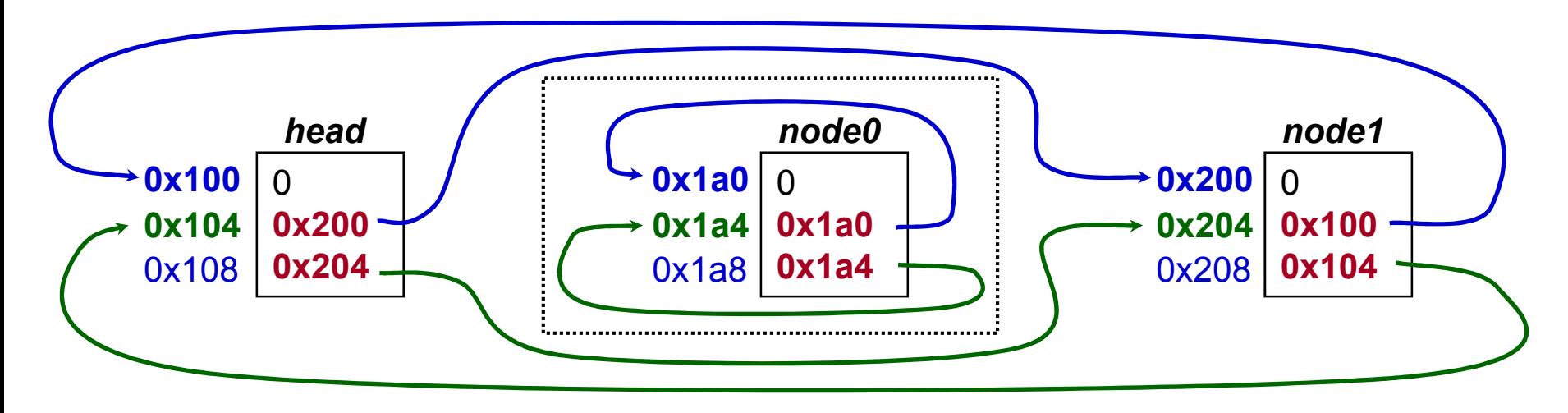

### Functions

• Always use function prototypes

int myfunc (char  $*$ , int, struct MyStruct  $*$ ); int myfunc noargs (void); void myfunc noreturn (int i);

- C and C++ are call by value, copy of parameter passed to function
	- C++ permits you to specify pass by reference
	- if you want to alter the parameter then pass a pointer to it (or use references in C++)
- If performance is an issue then use inline functions, generally better and safer than using a macro. Common convention
	- define prototype and function in header or *name*.i file
	- static inline int myinfunc (int i, int j);
	- static inline int myinfunc (int i, int j) { ... }

### Basic Types and Operators

- Basic data types
	- Types: char, int, float and double
	- Qualifiers: short, long, unsigned, signed, const
- Constant: 0x1234, 12, "Some string"
- Enumeration:
	- Names in different enumerations must be distinct
	- enum WeekDay t {Mon, Tue, Wed, Thur, Fri}; enum WeekendDay  $t$  {Sat = 0, Sun = 4};
- Arithmetic:  $+,-,*,/$ , %
	- prefix ++i or --i ; increment/decrement before value is used
	- postfix i++, i--; increment/decrement after value is used
- Relational and logical: <, >, <=, >=, ==, !=, &&, ||
- Bitwise:  $\&$ ,  $\vert$ ,  $\hat{ }$  (xor),  $\langle \cdot \rangle$ ,  $\sim$  (ones complement)

### Operator Precedence (from "Ca Reference Manual", 5th Edition)

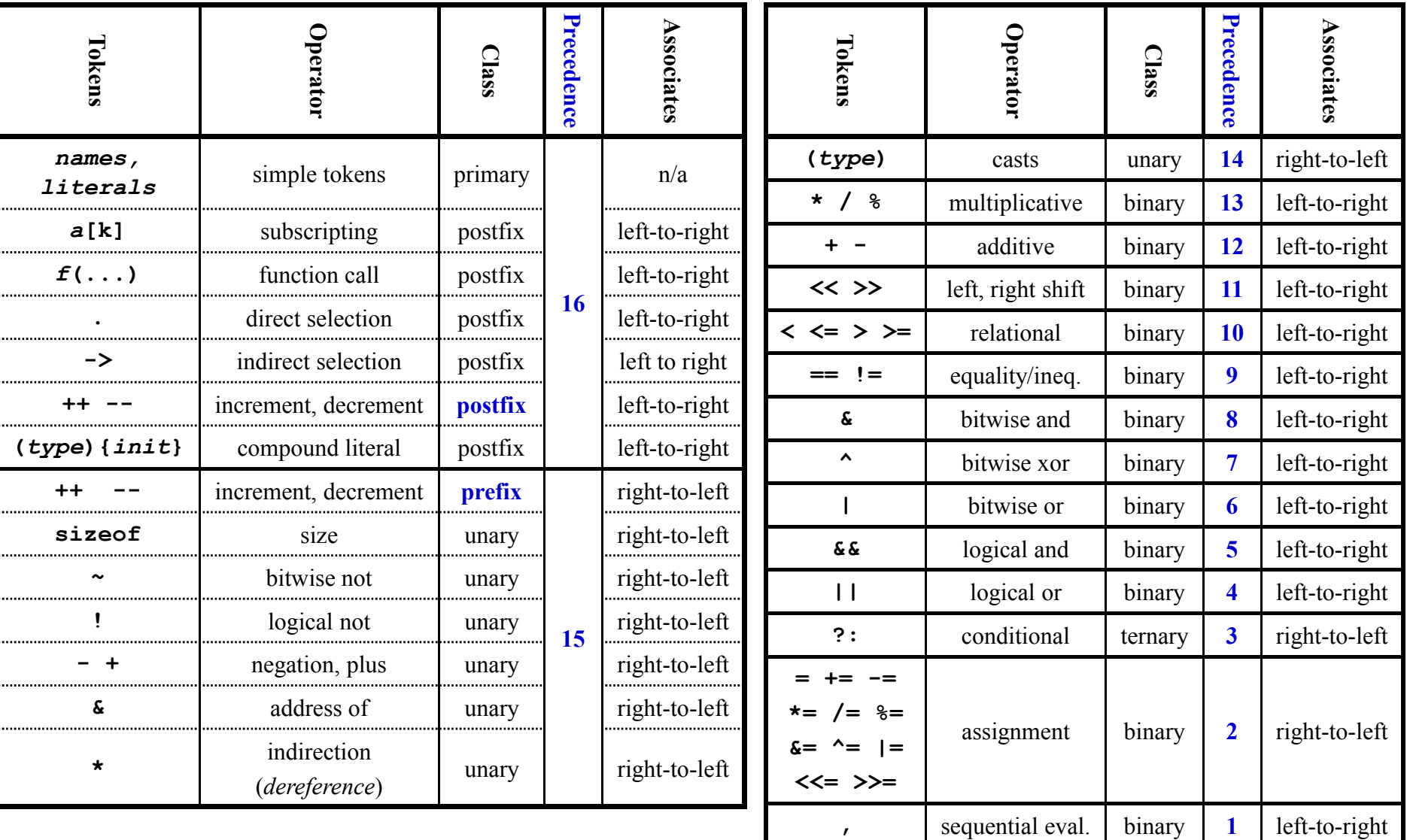

### Structs and Unions

- structures
	- struct MyPoint {int x, int y};
	- typedef struct MyPoint MyPoint t;
	- MyPoint\_t point, \*ptr;
	- $-point.x = 0; point.y = 10;$
	- $-$  ptr = &point; ptr->x = 12; ptr->y = 40;
- unions
	- union MyUnion {int x; MyPoint\_t pt; struct {int 3; char c[4]} S;};
	- union MyUnion x;
	- Can only use one of the elements. Memory will be allocated for the largest element

### Conditional Statements (if/else)

```
if (a \leq 10)
  printf("a is less than 10\ n");
else if (a == 10)printf("a is 10\ n");
else
  printf("a is greater than 10\n");
```
• If you have compound statements then use brackets (blocks)

```
– if (a < 4 && b > 10) {
    c = a * b; b = 0;
    printf("a = %d, a\'s address = 0x\cdot08x\cdot17', a, (uint32 t) &a);
  } else {
    c = a + b; b = a;
  }
```
- These two statements are equivalent:
	- **if** (a) x = 3; **else if** (b) x = 2; **else** x = 0;
	- **if** (a) x = 3; **else** {**if** (b) x = 2; **else** x = 0;}
- Is this correct?

- if (a) 
$$
x = 3
$$
; else if (b)  $x = 2$ ;  
else (z)  $x = 0$ ; else  $x = -2$ ;

### Conditional Statements (switch)

```
int c = 10;
switch (c) {
  case 0:
    printf("c is 0 \n\times");
    break;
  ...
  default:
    printf("Unknown value of c\n");
    break;
}
```
- What if we leave the break statement out?
- Do we need the final break statement on the default case?

### Loops

```
for (i = 0; i < MAXVALUE; i++) {
    dowork();
  }
while (c != 12) {
    dowork();
  }
do {
    dowork();
  } while (c < 12);
```
- flow control
	- **break** exit innermost loop
	- **continue** perform next iteration of loop
- Note, all these forms permit one statement to be executed. By enclosing in brackets we create a block of statements.

# Building your program

- For all labs and programming assignments:
	- you must supply a make file
	- you must supply a README file that describes the assignment and results. This must be a text file, no MS word.
	- of course the source code and any other libraries or utility code you used
	- you may submit plots, they must be postscript or pdf

### make and Makefiles, Overview

- Why use make?
	- convenience of only entering compile directives once
	- make is smart enough (with your help) to only compile and link modules that have changed or which depend on files that have changed
	- allows you to hide platform dependencies
	- promotes uniformity
	- simplifies my (and hopefully your) life when testing and verifying your code
- A makefile contains a set of rules for building a program target ... : prerequisites ... command
- Static pattern rules.

...

...

– each target is matched against target-pattern to derive stem which is used to determine prereqs (see example) targets ... : target-pattern : prereq-patterns ... command

### Makefiles

- Defining variables  $MyOPS$  := -DWTH MyDIR ?= /home/fred  $MyVar = $ (SHEL)$
- Using variables  $MyFLAGS := $ (MyOPS)$
- Built-in Variables
	- \$@ = filename of target
	- $-$  \$ $\leftarrow$  = name of the first prerequisites
- Patterns
	- use % character to determine stem
	- foo.o matches the pattern %.o with foo as the stem.
	- foo.o moo.o : %.o : %.c # says that foo.o depends on foo.c and moo.o depends on moo.c

### Example Makefile for wulib

#### Makefile.inc Makefile

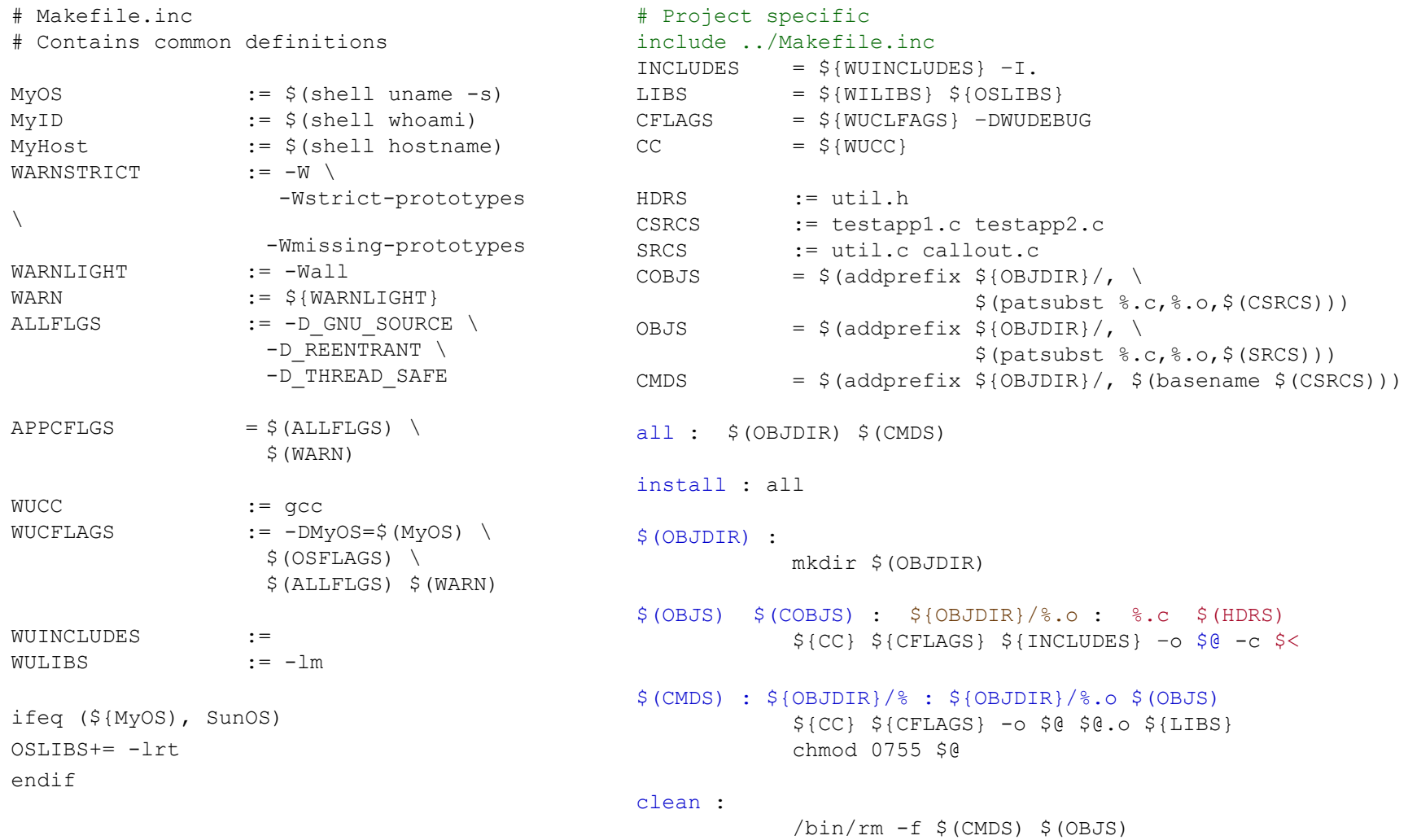

### Project Documentation

- README file structure
	- **Section A**: Introduction describe the project, paraphrase the requirements and state your understanding of the assignments value.
	- **Section B**: Design and Implementation List all files turned in with a brief description for each. Explain your design and provide simple psuedo-code for your project. Provide a simple flow chart of you code and note any constraints, invariants, assumptions or sources for reused code or ideas.
	- **Section C**: Results

For each project you will be given a list of questions to answer, this is where you do it. If you are not satisfied with your results explain why here.

– **Section D**: Conclusions What did you learn, or not learn during this assignment. What would you do differently or what did you do well.

# Attacking a Project

- Requirements and scope: Identify specific requirements and or goals. Also note any design and/or implementation environment requirements.
	- knowing when you are done, or not done
	- estimating effort or areas which require more research
	- programming language, platform and other development environment issues
- *Approach*: How do you plan to solve the problem identified in the first step. Develop a prototype design and document. Next figure out how you will verify that you did satisfy the requirements/goals. Designing the tests will help you to better understand the problem domain and your proposed solution
- *Iterative development*: It is good practice to build your project in small pieces. Testing and learning as you go.
- Final Touches: Put it all together and run the tests identified in the approach phase. Verify you met requirements. Polish you code and documentation.
- Turn it in: